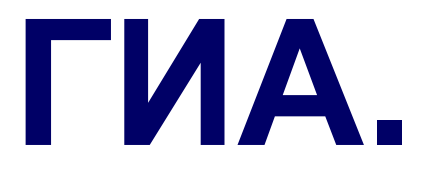

**1**

**E-mail: andrey@rusinov.net, rusinovas@sch1927.ru**

• © *А.С. Русинов, 2008*

# **Информация.**

© *А.С. Русинов, 2008*

#### **1 бит – минимальная единица измерения информации**

#### **Количество информации**:

- 1 байт = 9 битов =  $2^3$  битов
- 1 килобайт (Кбайт) =  $2^{10}$  байт = 1024 байт
- 1 мегабайт (Мбайт) =  $2^{10}$  Кбайт = 1024 Кбайт
- 1 гигабайт (Гбайт) =  $2^{10}$  Мбайт = 1024 Мбайт

#### 1 бит – минимальная единица измерения информации

#### ЗАДАЧИ

- Сколько Мбайт информации содержит сообщение объемом 2<sup>23</sup>  $\mathbf{1}$ . бит
- $2.$ Сколько Кбайт информации содержит сообщение объемом 2<sup>23</sup> **Гбайт**
- Сколько бит информации содержит сообщение объемом 248  $\mathbf{3}$ . Гбайт

## Вероятностный подход 5

Вычисление вероятности

**Задача.** В пруду живут 100 рыб, из них 20 карасей, 30 пескарей, а остальные – окуни. Какова вероятность поймать карася (пескаря, окуня), если все рыбы одинаково голодны?

**Формула:**

$$
p_i = \frac{n_i}{N}
$$
\n4WCDO

\n4WCDO

\n4WCDO

\n4WCDO

\n4WCDO

\n4WCDO

\n4WCDO

\n4WCDO

\n4WCDO

\n4WCDO

\n4WCDO

\n4WCDO

\n4WCDO

\n4WCDO

\n4WCDO

\n4WCDO

\n4WCDO

\n4WCDO

\n4WCDO

\n4WCDO

\n4WCDO

\n4WCDO

\n4WCDO

\n4WCDO

\n4WCDO

\n4WCDO

\n4WCDO

\n4WCDO

\n4WCDO

\n4WCDO

\n4WCDO

\n4WCDO

\n4WCDO

\n4WCDO

\n4WCDO

\n4WCDO

\n4WCDO

\n4WCDO

\n4WCDO

\n4WCDO

\n4WCDO

\n4WCDO

\n4WCDO

\n4WCDO

\n4WCDO

\n4WCDO

\n4WCDO

\n4WCDO

\n4WCDO

\n4WCDO

\n4WCDO

\n4WCDO

\n4WCDO

\n4WCDO

\n4WCDO

\n4WCDO

\n4WCDO

\n4WCDO

\n4WCDO

\n4WCDO

\n4WCDO

\n4WCDO

\n4WCDO

\n4WCDO

\n4WCDO

\n4WCDO

\n4WCDO

\n4WCDO

\n4WCDO

\n4WCDO

\n4WCDO

\n4WCDO

\n4WCDO

\n4WCDO

\n4WCDO

событий

#### **Решение:**

RApace

\n
$$
p_{1} = \frac{n_{1}}{N} = \frac{20}{100} = 0.2
$$
\nReckapu

\n
$$
p_{2} = \frac{n_{2}}{N} = \frac{30}{100} = 0.3
$$
\nReckapu

\n
$$
p_{3} = \frac{n_{2}}{N} = \frac{30}{100} = 0.3
$$
\nOKyHH

\n
$$
p_{3} = \frac{n_{3}}{N} = \frac{(100 - 20 - 30)}{100} = \frac{50}{100} = 0.5
$$

## **<sup>6</sup> Информация. Псевдо теория вероятности**

**Формула: N = 2<sup>i</sup>**

- **N кол-во информационных сообщений**
- **i кол-во инфомации**

#### **ЗАДАЧА 1.**

На экзамене вы берете экзаменационный билет, и учитель сообщает, что зрительное информационное сообщение о его номере несет 5 битов информации. Какое количество экзаменационных билетов?

#### **Решение.**

Определим кол-во информационных сообщений:

 $N = 2^5 = 32$  билета

7

```
Формула: N = 2^{i}
```
#### ЗАДАЧА 2.

Вы управляете роботом и можете задавать направление его движения с помощью собщений: "север", "юг"... (8 сообщений). Какое кол-во информации получет робот после каждого сообщения?

Ответ.

3 бита

#### **Формула:**

 $N = 2^{i}$ 

#### **N – мощность алфифита**

**I - количество информации, которое несет каждый знак (информационный вес одного символа)**

Множество символов, используемых при записи текста, называется алфавитом.

Полное количество символов в алфавите называется мощностью (размером) алфавита. (обознач.: N)

#### **ЗАДАЧИ**

Определите количество информации, которое несет буква русского алфавита.

Решение:

 $N = 2i$ 

Мощность русского алфавита равна 32 (кол-во символов в алфавите, буква ё не считается)

 $N = 32$ 

#### **ЗАДАЧИ**

Определите количество информации, которое несет один знак восьмиричной системы счисления

#### **Количество информации в сообщении**  $I = i \times K$

- I Количество информации в сообщении
- i количество информации, которое несет каждый знак
- (информационный вес одного символа)
- К количество знаков в сообщении

#### **Задача:**

В кодировке КОИ-8 каждый символ кодируется одним байтом. Определите информационный объем сообщения из 36 символов в этой кодировке

#### **Решение:**

i = 1 байт в кодировке КОИ-8 К = 36 символов  $I = 36$  байт

#### **Задача:**

В одном из представлений кодировки Unicode на каждый символ отводится два байта. Определите информационный объем слова из двадцати четырех символов в этой кодировке. Ответ найти в битах.

#### **Ответ:**

348 байт

#### **Задача:**

Определите количество информации буклете из 2 страниц, если на каждой странице напечатано 40 букв. Текст дан в кодировке КОИ-8 каждый символ кодируется одним байтом.

**Ответ:**

80 байт

#### **Задача:**

Определите количество информации в английской газете, если в ней 20 страниц и на каждой странице 500 букв. Текст дан в кодировке Unicode на каждый символ отводится два байта. **Ответ:** 2000 байт

#### **Задача:**

*Определите информационный объем текста* 

#### **Бамбарбия! Кергуду!**

Замечания – пробелы считаются. если не дополнительной информации, считаем, что используется 8-битная кодировка (чаще всего явно указано, что кодировка 8- или 16-битная)

#### **Ответ:**

152 бита

#### **Задача:**

Автоматическое устройство осуществило перекодировку информационного сообщения на русском языке, первоначально записанного в 16-битном коде Unicode, в 8-битную кодировку КОИ-8. При этом информационное сообщение уменьшилось на 480 бит. Какова длина сообщения в символах?

**Ответ:**

60 символов

## **<sup>13</sup> Информация. Графика**

**Формула: N = 2<sup>i</sup>**

- **N кол-во цветов в палитре**
- **i кол-во информации (глубина цвета)**

#### **Количество информации в графическом файле**  $I = i \times K$

- I Количество информации в графическом файле
- i количество информации, которое несет каждый пиксель

К - количество точек

#### **Задача:**

Черно-белое (без градаций серго) изображение имеет размер 10x10 точек. Какой информационный объем имеет изображение?

#### **Решение:**

 $N = 2$  (два цвета),  $i = 1$ .  $I = 1 * 10 * 10 = 6$ ит

#### **Задача**

Цветное (с палитрой 256 цветов) графическое изображение имеет размер 10 \* 10 точек. Какой информационный объем имеет изображение?

**Ответ:**  100 байт

#### **Количество информации в сообщении**  $I = i \times X^*Y$

- I Количество информации в видеопамяти (в битах)
- i глубна цвета (в битах на 1-у точку)
- X\*Y количество точек изображения (X по горизонтали, Y по вертикали)

#### **Задача:**

Разрешающая способность экрана 600 \* 800. Графический режим установлет с глубиной цвета 24 бита. Вычислить объем видео памяти.

#### **Ответ:** 11520000

#### **Задача:**

Для хранения растрового рисунка размером 32 на 64 пикселя выделили 2 Кб памяти. Каково максимально возможное количество цветов в палитре?

**Ответ**: не более 256 цветов

## **<sup>16</sup> Информация. Звук**

**Формула: N = 2<sup>i</sup>**

- **N кол-во уровней звука**
- **i кол-во информации (глубина звука)**

#### **Количество информации в звуке**  $I = i \times K \times S$

- I Количество информации в звуке
- i глубина звука
- К количество изменений в 1 секунду
- S стерео звук (если стерео то ставим 2, если нет 1)

#### **Задача:**

Какой информационный объем звукового стерео файла длительностью звучания 1 секунда при среднем качестве звука (16 бит, 24 000 измерений в секунду)

## **Ответ:**

93,75 Кбайт

## **<sup>17</sup> Информация. Оперативная память**

#### **Формула:** I = i x К

- I объем оперативной памяти
- i количество информации, хранящиеся в каждой ячейке памяти
- К количество ячеек памяти

## **ЗАДАЧА 1.**

Какое кол-во ячеек имеет оперативная память объемом 512 Mb, если в одной ячейке храниться 1 байт. Ответ дать в битах.

**Ответ.**

 $2^{34}$  бит

• Задачи 10,11,12

## Задача

Скорость передачи данных через ADSL-соединение равна 256000 бит/c. Передача файла через это соединение заняла 2 минуты. Определите размер файла в килобайтах.

**Ответ:** объем файла 3750 Кб

## **Информация.**

## **Системы счисления**

© *А.С. Русинов, 2008*

**Позиционная система:** значение цифры определяется ее позицией в записи числа.

#### **Десятичная система:**

первоначально – счет на пальцах изобретена в Индии, заимствована арабами, завезена в Европу **Алфавит:** 0, 1, 2, 3, 4, 5, 6, 7, 8, 9 **Основание** (количество цифр): **10 сотни десятки единицы**

$$
\begin{array}{r}\n 210^{2} \text{paspqth} \\
378 = 3.10^{2} + 7.10^{1} + \\
300 \quad 70 \quad 8^{8.10^{0}}\n\end{array}
$$

#### **Другие позиционные системы:**

- **• двоичная**, восьмеричная, **шестнадцатеричная** (информатика)
- двенадцатеричная (1 фут = 12 дюймов, 1 шиллинг = 12 пенсов)
- двадцатеричная (1 франк = 20 су)
- **21** • шестидесятеричная (1 минута = 60 секунд, 1 час = 60 минут)

#### **Двоичная система:**

**Алфавит:** 0, 1 **Основание** (количество цифр): **2**

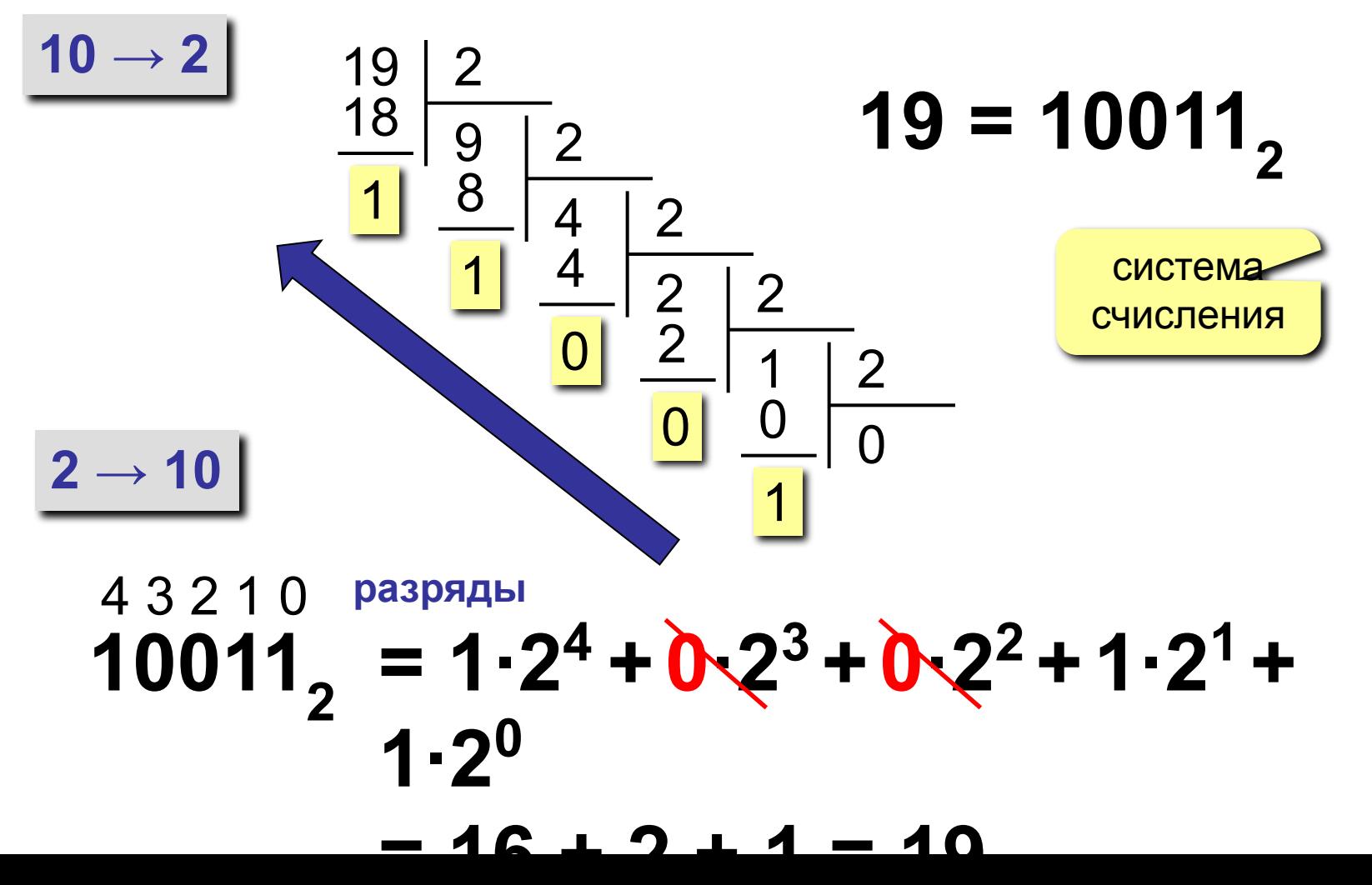

## **Перевод дробных чисел**

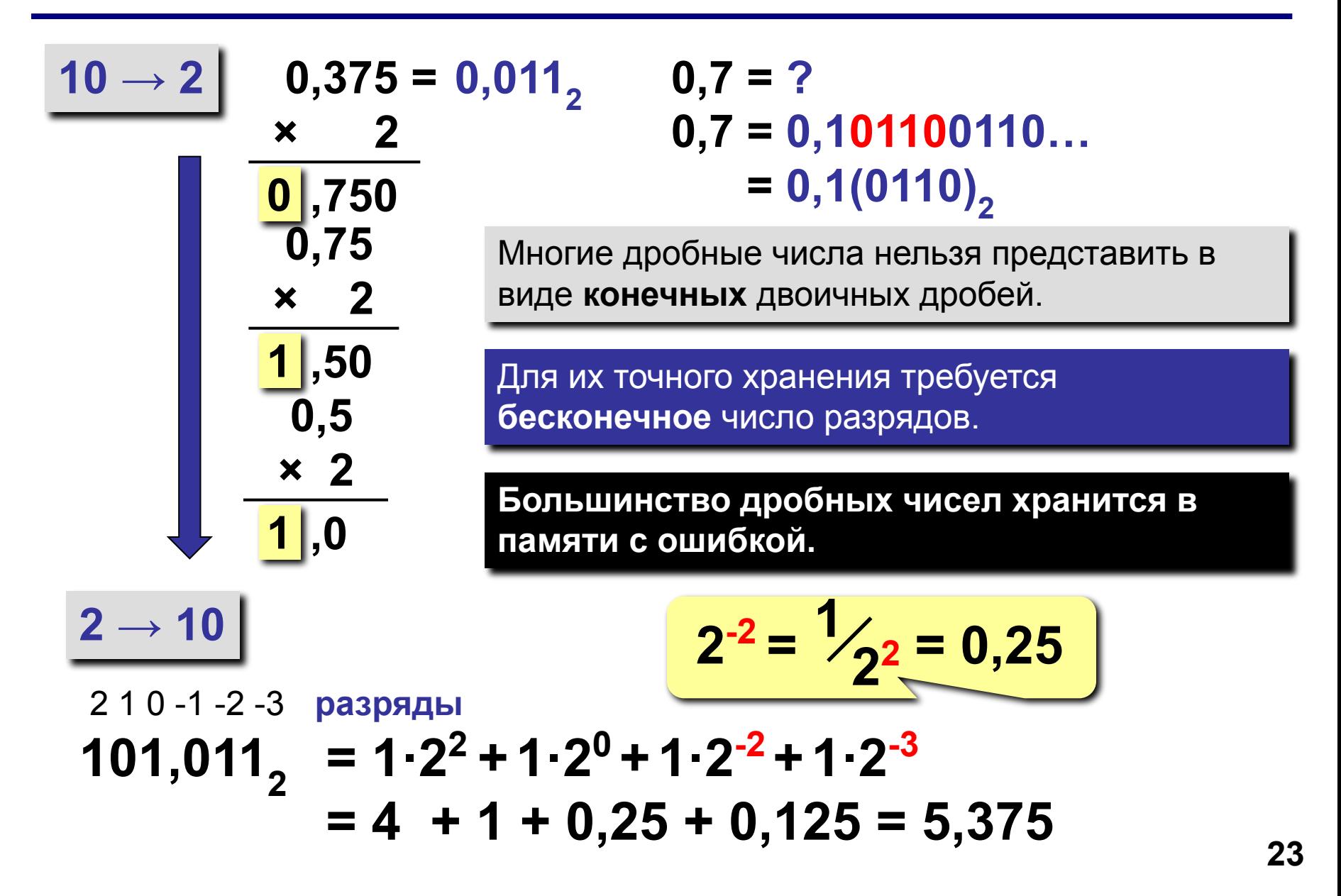

## Арифметические операции

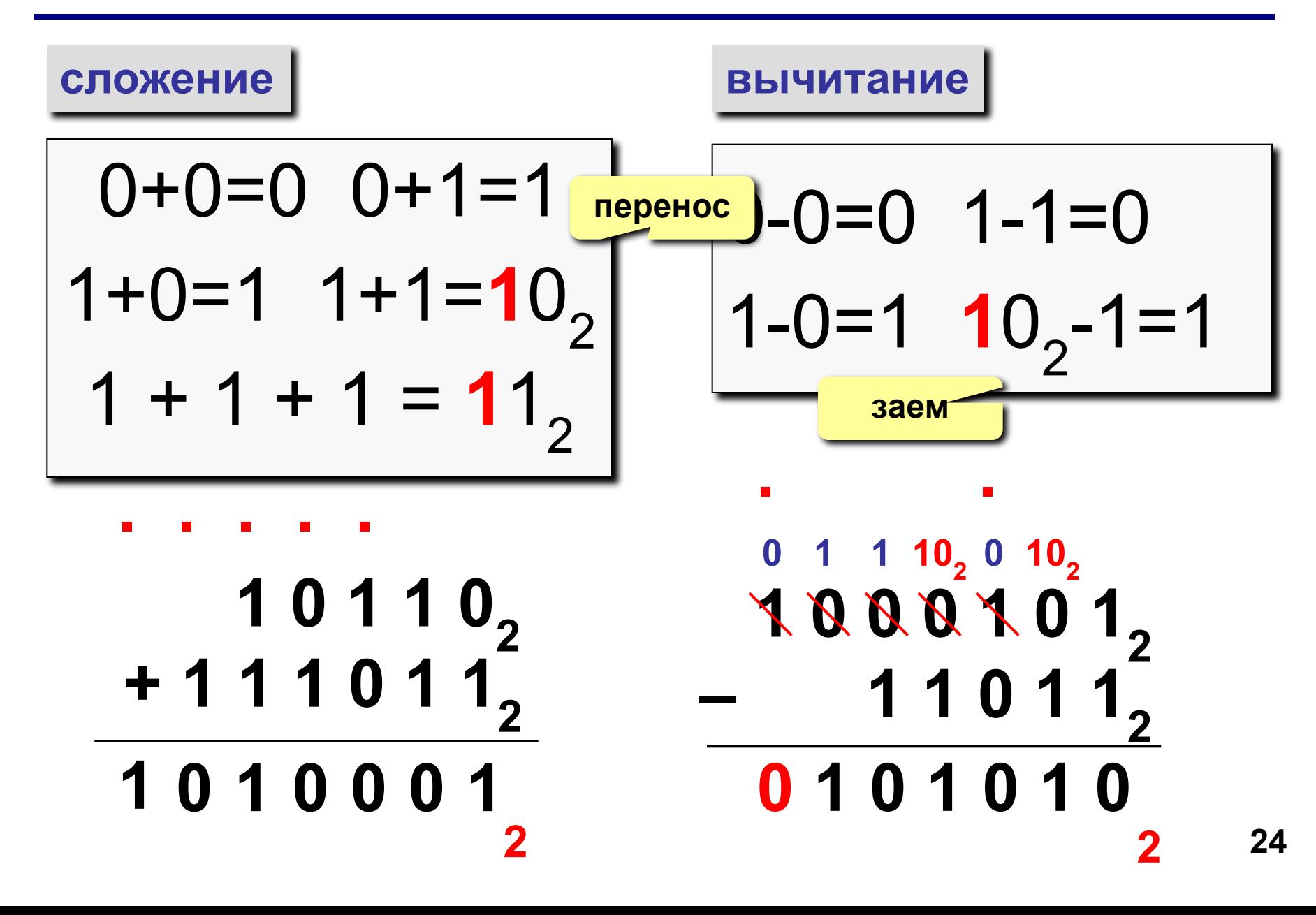

## **Арифметические операции**

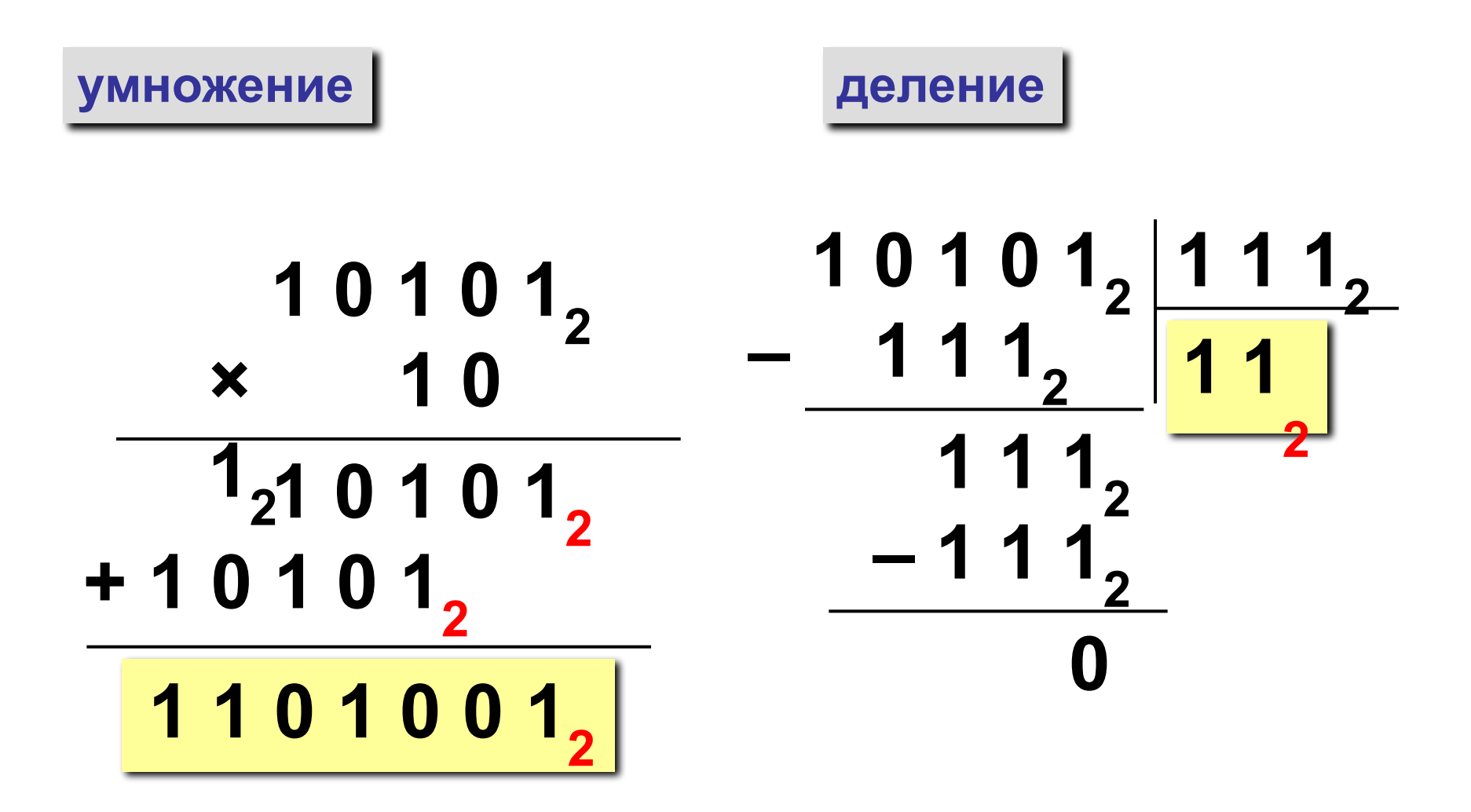

## Задачи

 $10 \rightarrow 2$  $102_{10} =$  $584_{10} =$  $584,45_{10} =$  $2 \rightarrow 10$  $10011_2 =$  $111001_2 =$  $1111_2 =$  $1111,101,70$  $111001 + 10110 =$ 11001 - 101 111111: 101

### **Восьмеричная система**

**Основание** (количество цифр): **8 Алфавит:** 0, 1, 2, 3, 4, 5, 6, 7

 $10 \rightarrow 8$  $8 \rightarrow 10$  $\begin{array}{c|c} 100 & 8 \\ 96 & 1 \end{array}$  $12$ 4 8 1 8 4 8  $\Omega$  0 1  $100 = 144<sub>8</sub>$ система счисления  $144<sub>8</sub> = 1.8<sup>2</sup> + 4.8<sup>1</sup> + 4.8<sup>0</sup>$ 2 1 0 **разряды**

**= 64 + 32 + 4 = 100**

# $1725_8 = 001$  111 010 101<sub>2</sub>

Каждая восьмеричная цифра может быть записана как три двоичных (триада)!

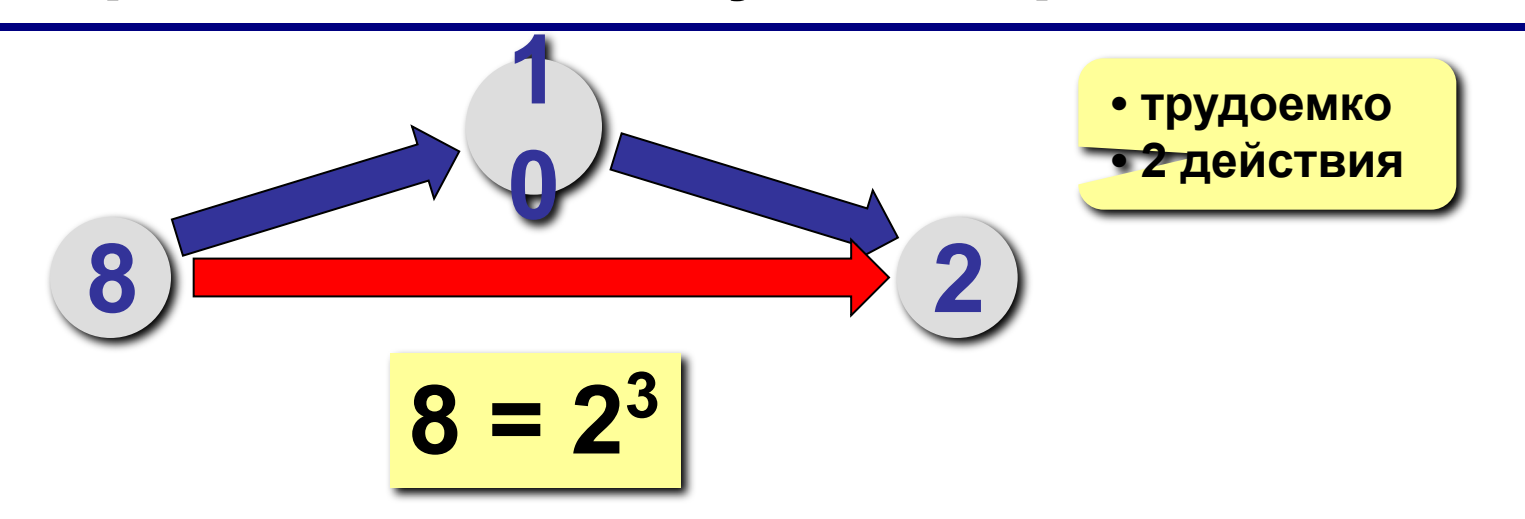

## Перевод в двоичную и обратно

## Арифметические операции

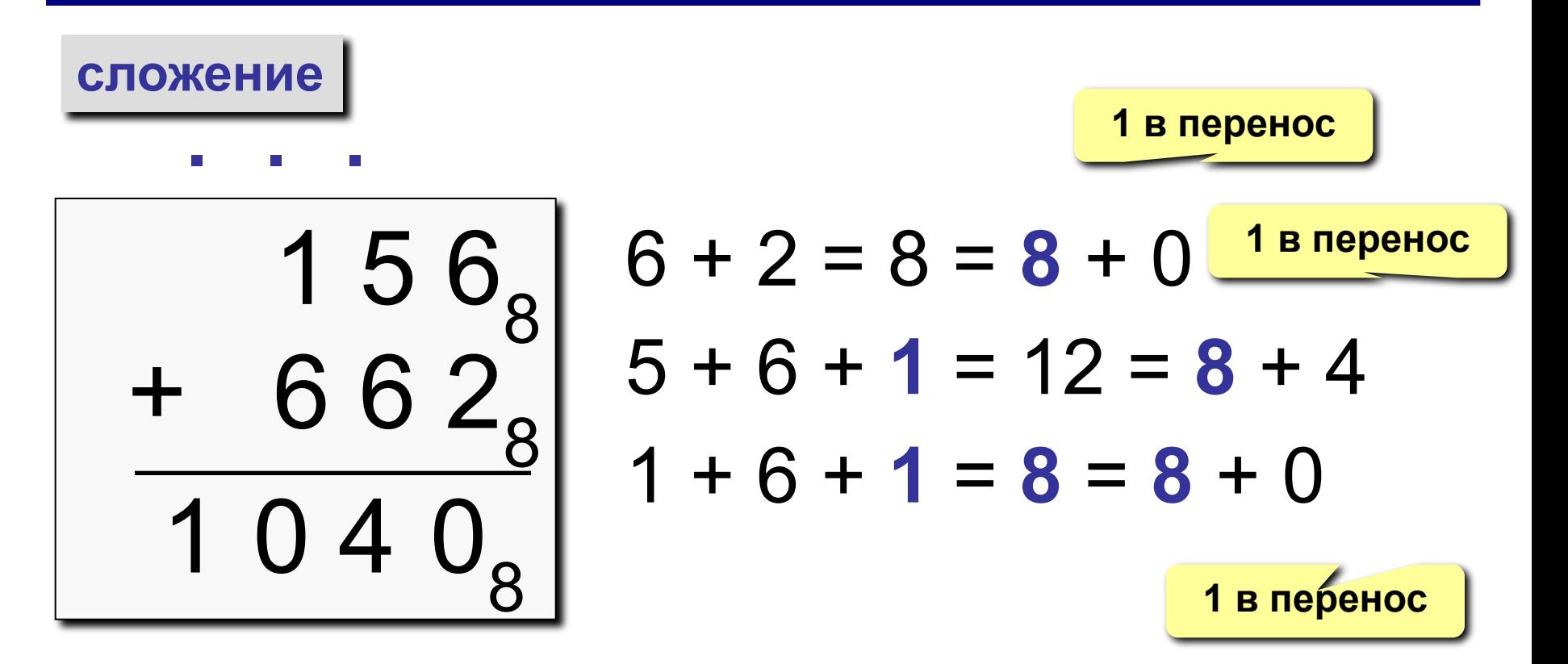

 $353$  $+ 736$ 

 $1353$  $+ 777<sub>8</sub>$ 

## Арифметические операции

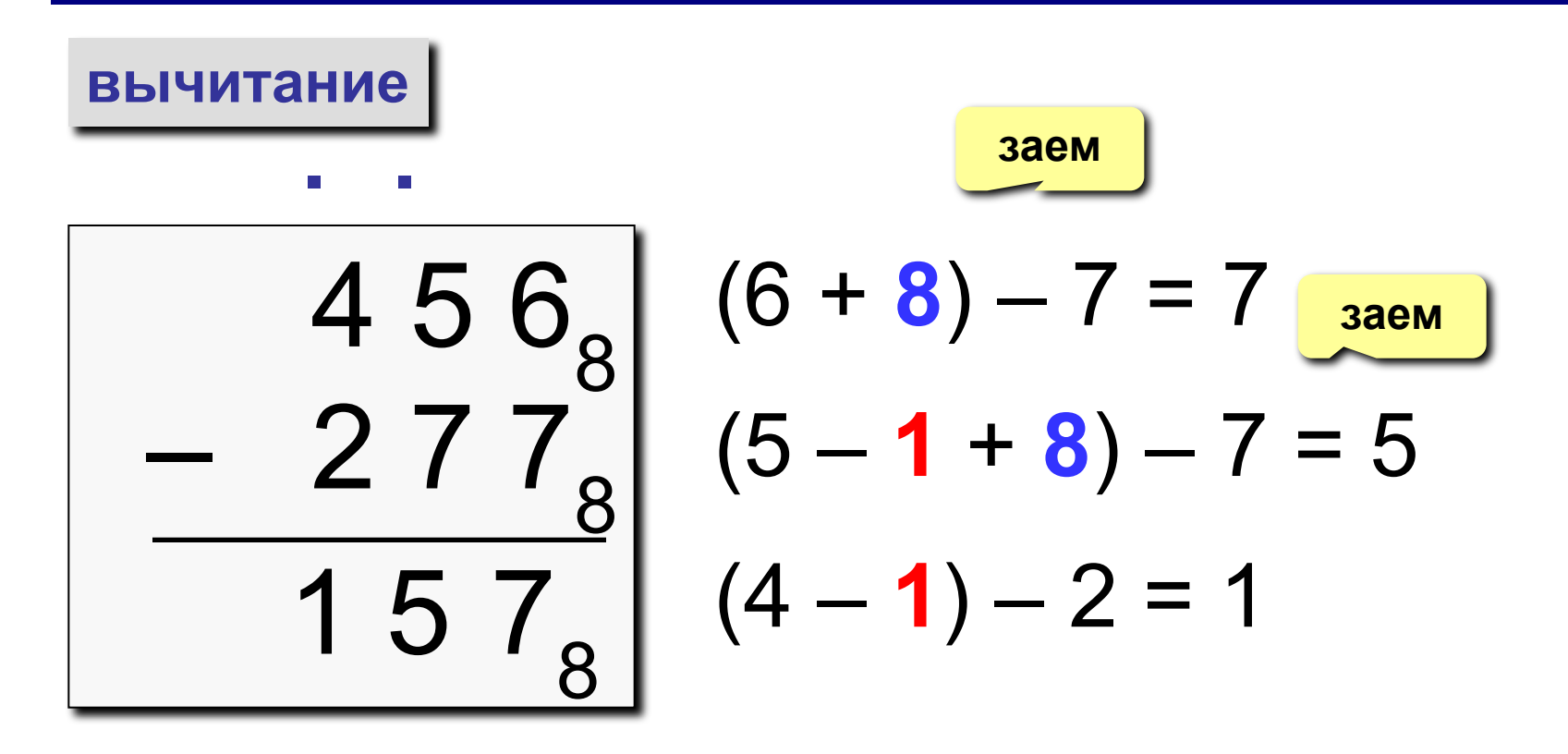

## **Примеры**

 $156<sub>8</sub>$  $- 662$ 

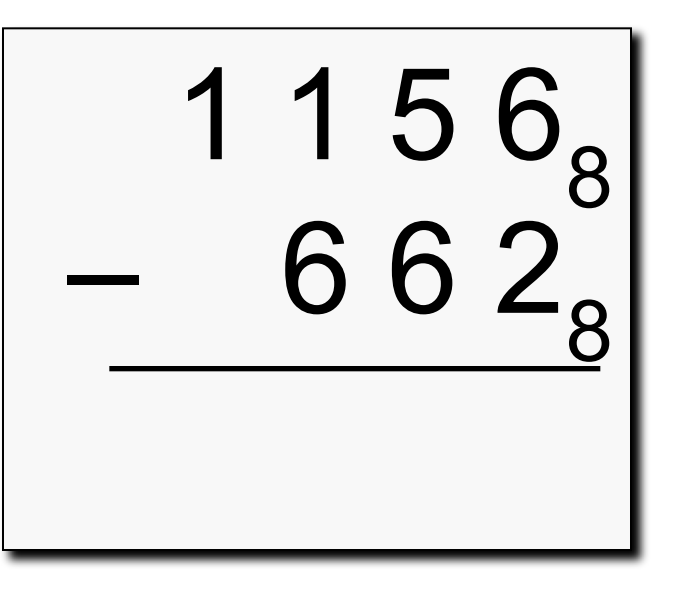

## **Шестнадцатеричная система**

**Основание** (количество цифр): **16 Алфавит:** 0, 1, 2, 3, 4, 5, 6, 7, 8, 9,  **A**,  **B**,  **C**,  **D**,  **E**,  **F** 

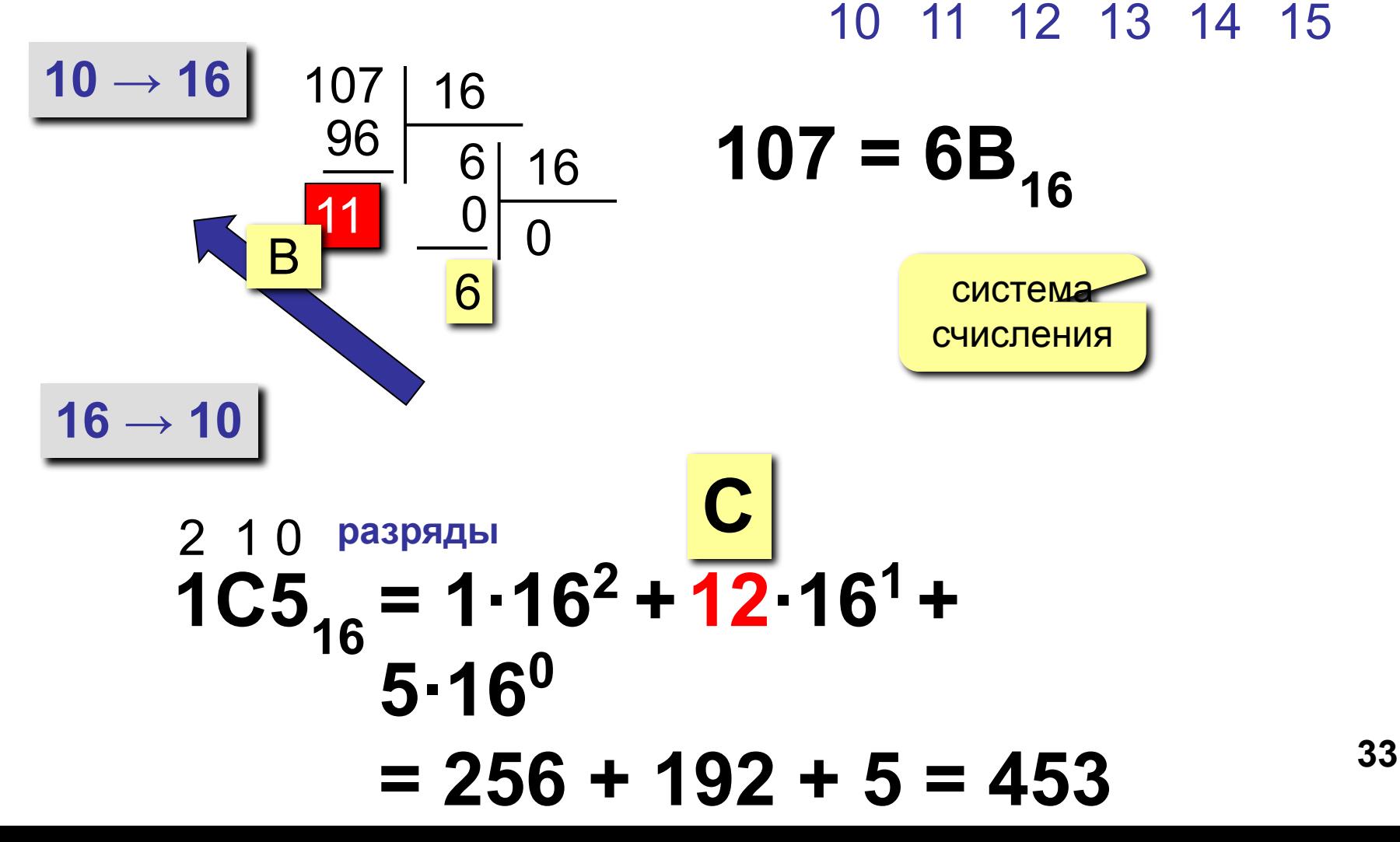

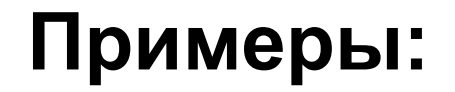

 $171 =$ 

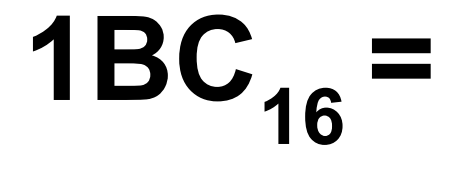

## $206 =$

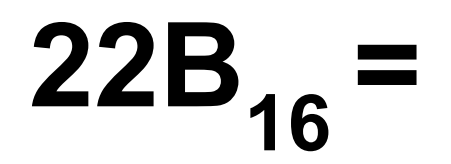

34

## Таблица шестнадцатеричных чисел

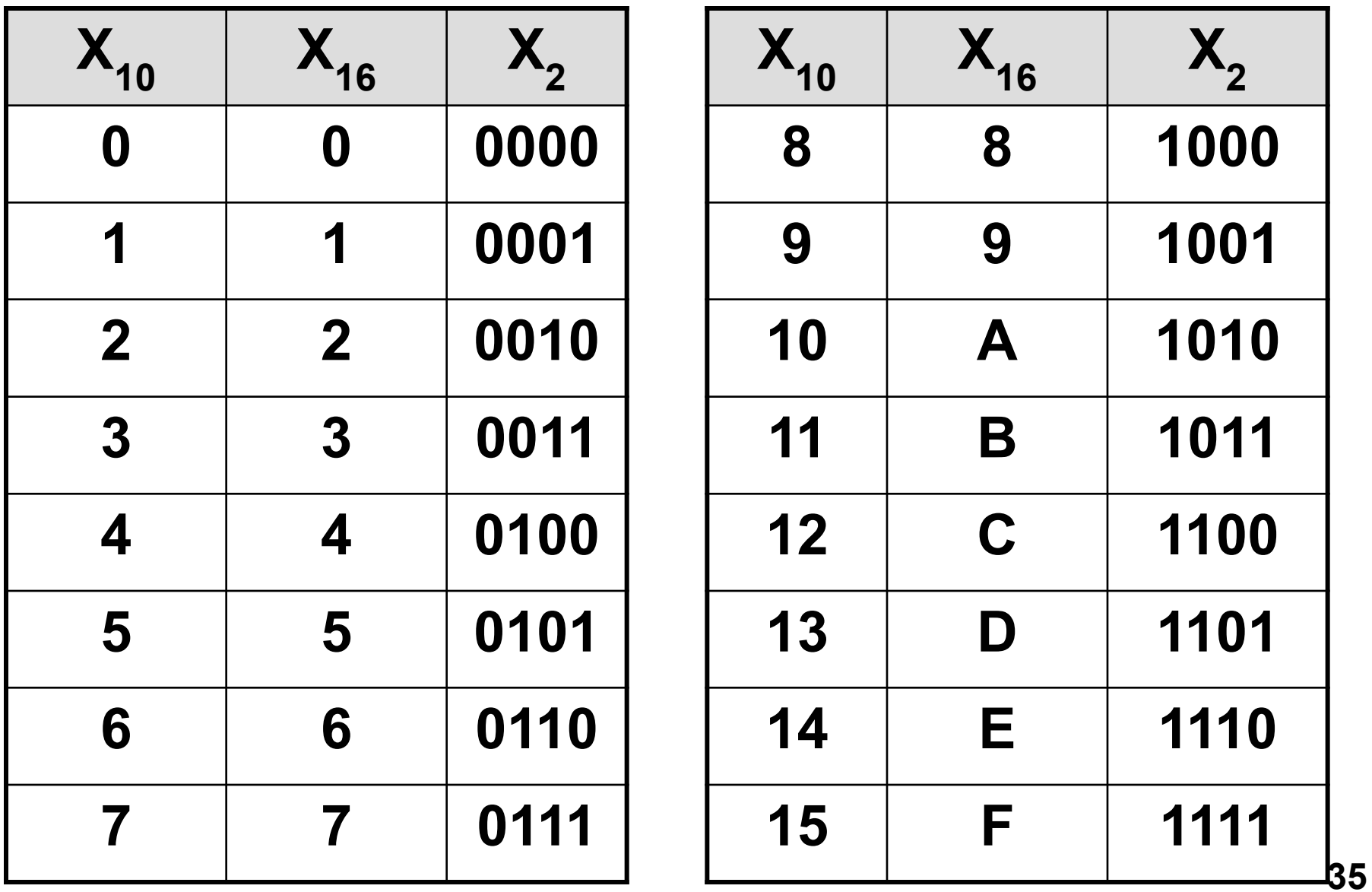

# 7F1A<sub>16</sub> = 0111 1111 0001 1010<sub>2</sub>

Каждая шестнадцатеричная цифра может быть записана как четыре двоичных (тетрада)!

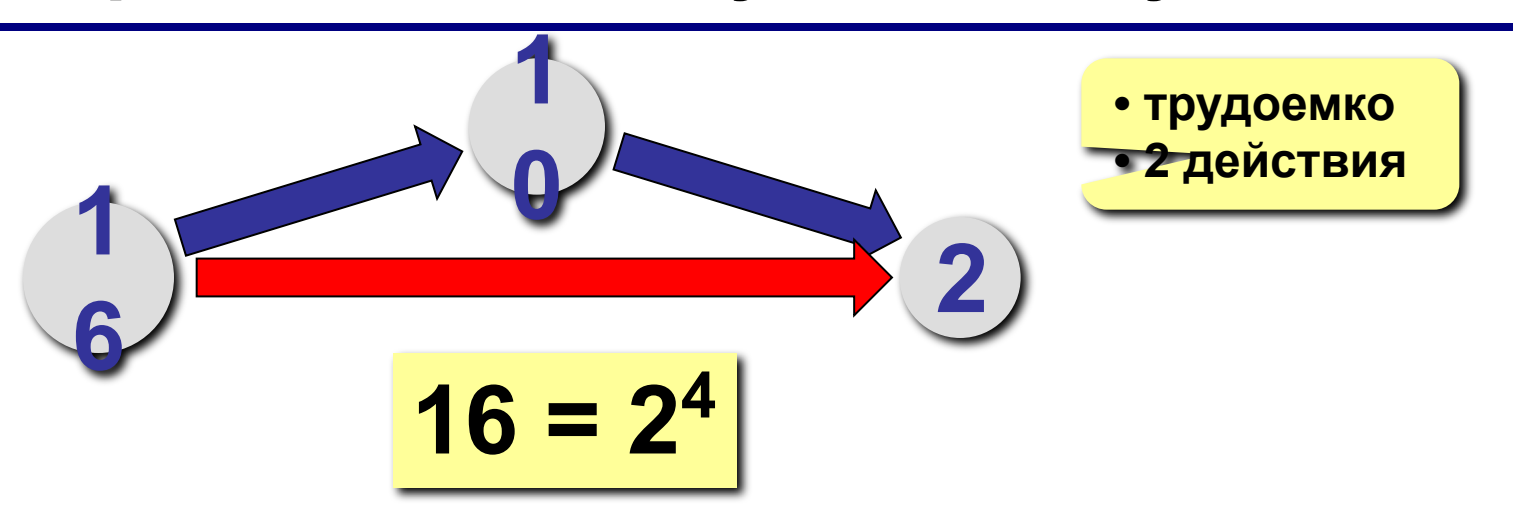

#### Перевод в двоичную систему
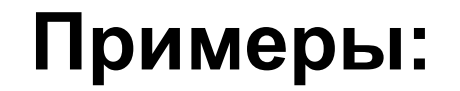

# $C73B_{16} =$

# $2FE1_{16} =$

### 1001011101111,

Шаг 1. Разбить на тетрады, начиная справа:

### 0001 0010 1110 1111,

Шаг 2. Каждую тетраду записать одной шестнадцатеричной цифрой:

### 0001 0010 1110 1111,  $|2|$   $|E|$ OTBeT: 1001011101111<sub>2</sub> = 12EF<sub>16</sub>

### $1010101101010110, =$

## $111100110111110101, =$

## $110110110101111110, =$

$$
3DEA_{16} = 36752_8
$$

**Шаг 2. Разбить на триады: Шаг 3. Триада – одна восьмеричная цифра: 011 110 111 101 010**<sub>2</sub>

3DEA<sub>16</sub> = 11 1101 1110 1010<sub>2</sub>

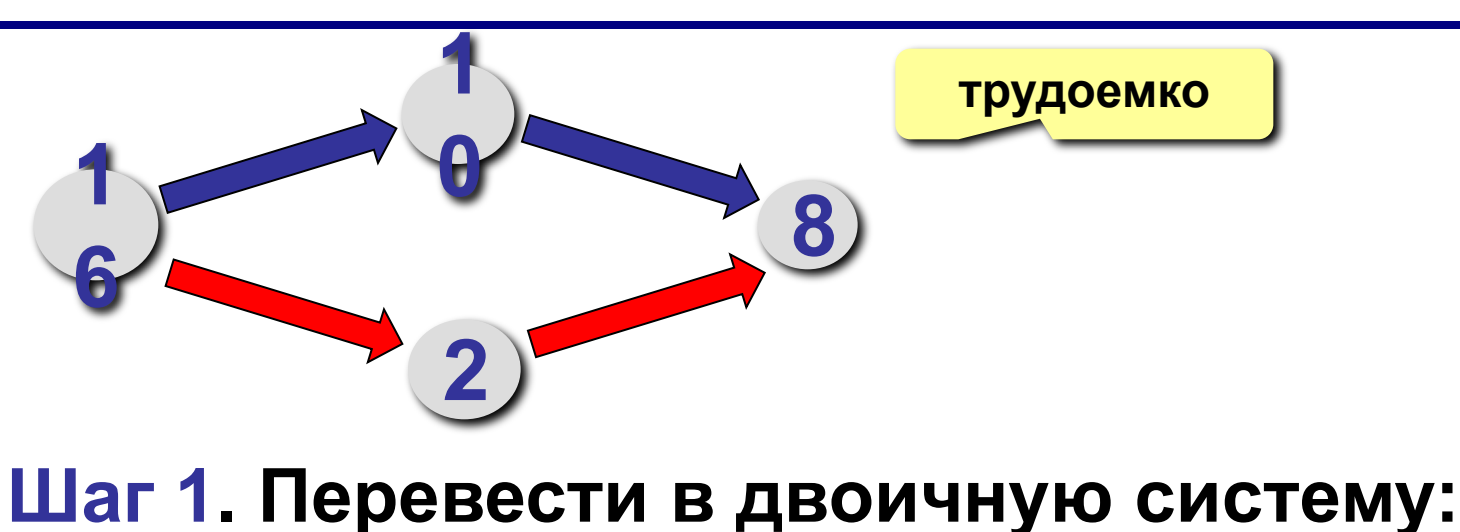

#### **Перевод в восьмеричную и обратно**

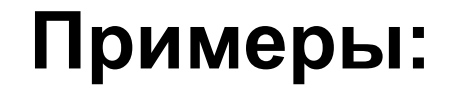

 $A35_{16} =$ 

## $765_{\rm s} =$

#### Арифметические операции

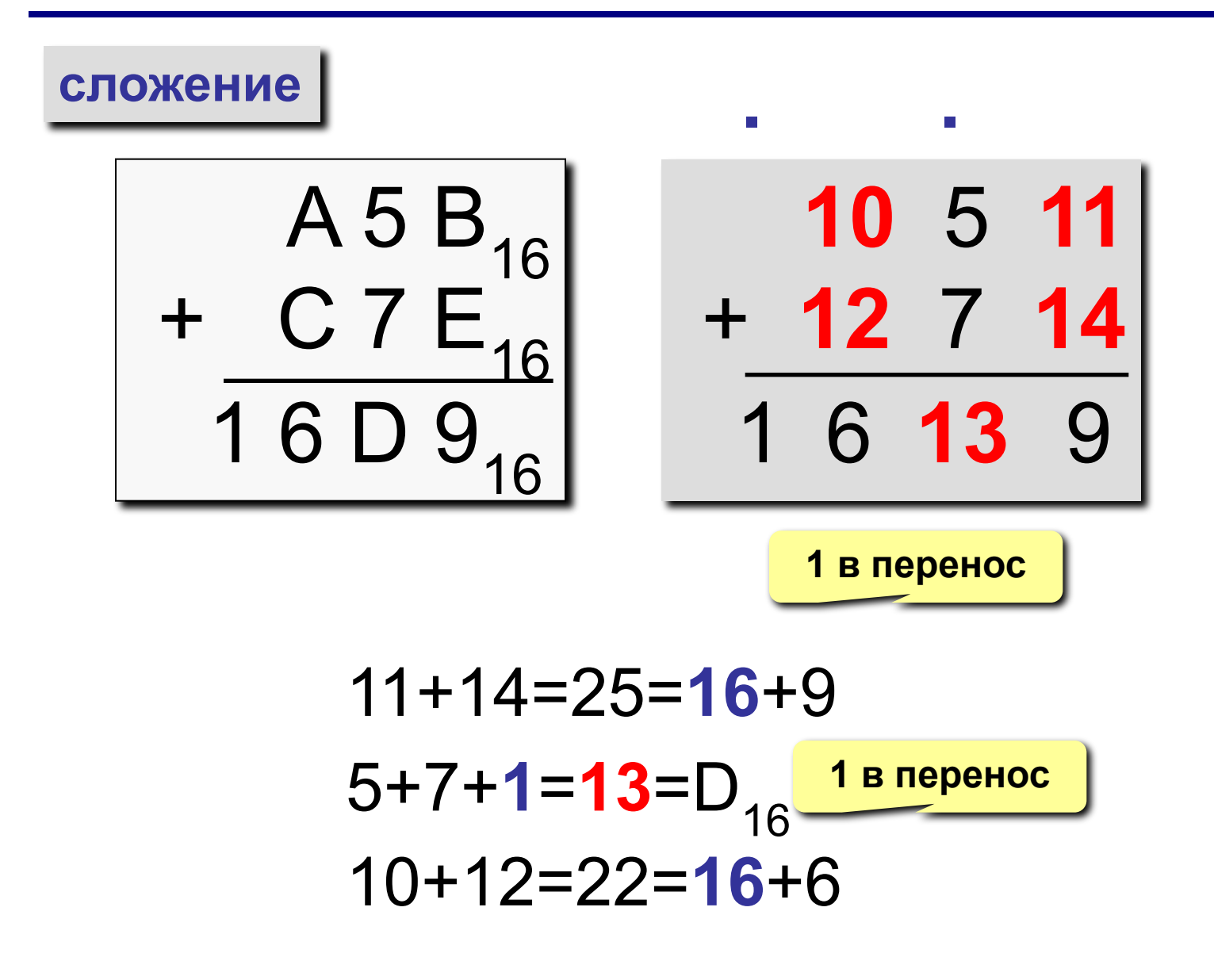

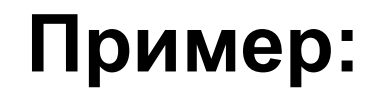

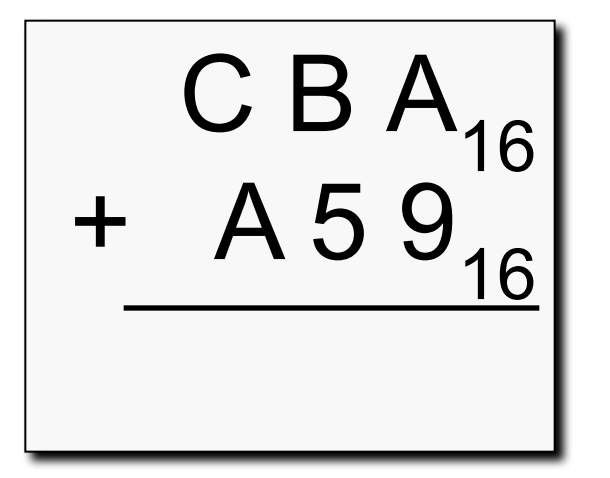

#### Арифметические операции

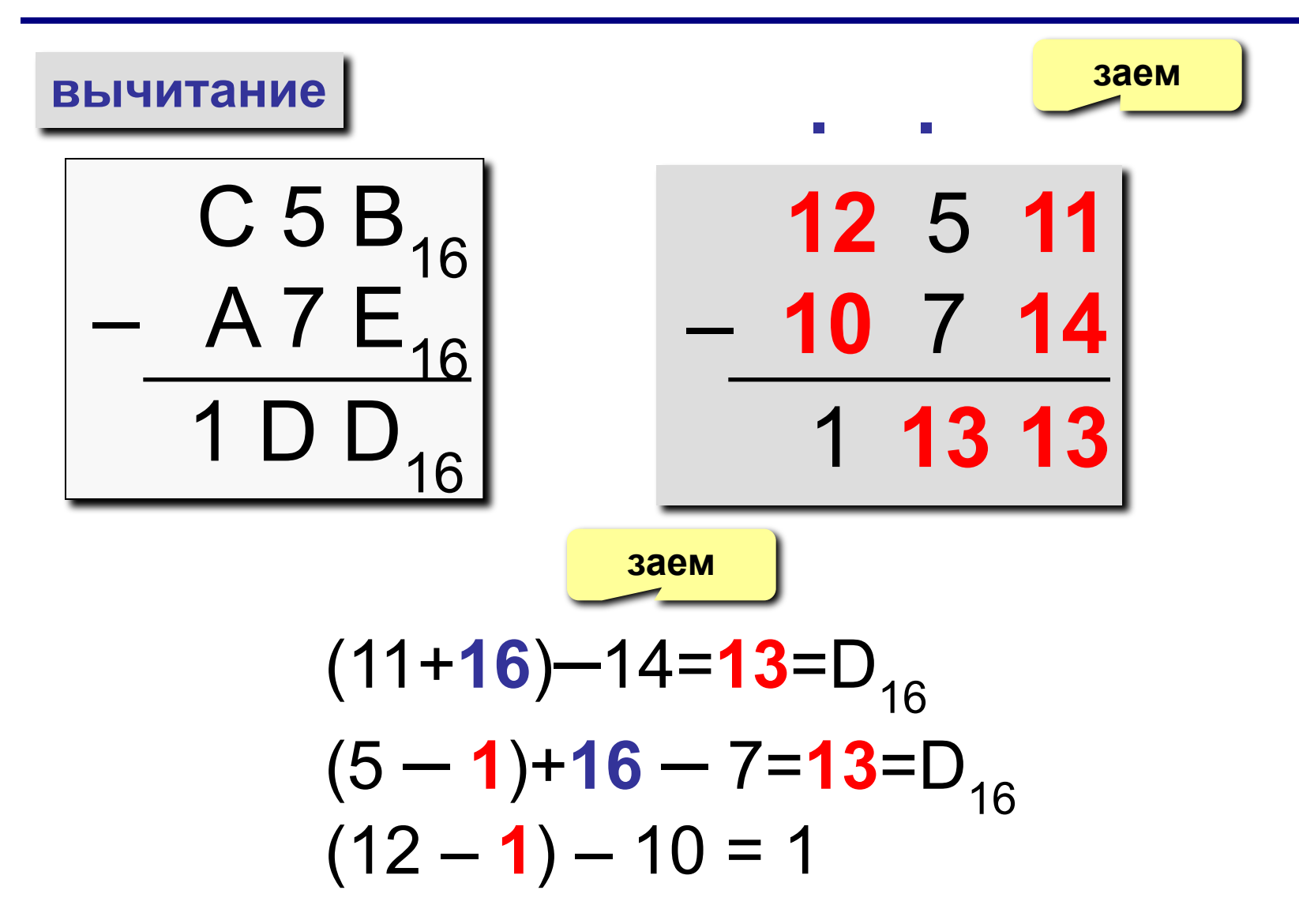

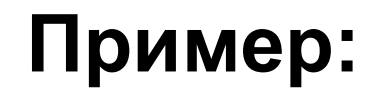

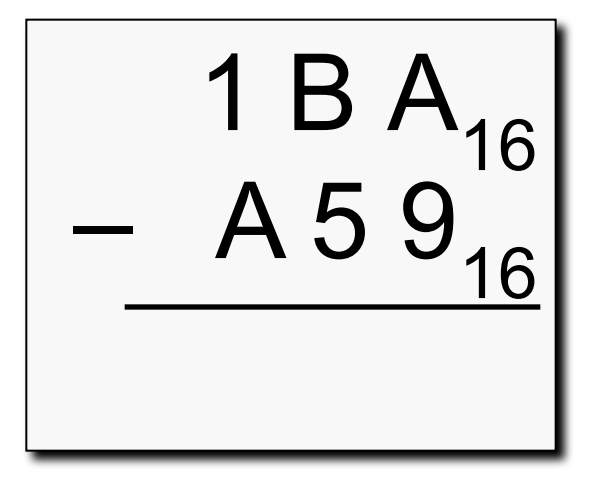

# **Глобальная компьютерная сеть Интернет**

© *К.Ю. Поляков, 2007-2010*

#### **<sup>48</sup> IP-адреса**

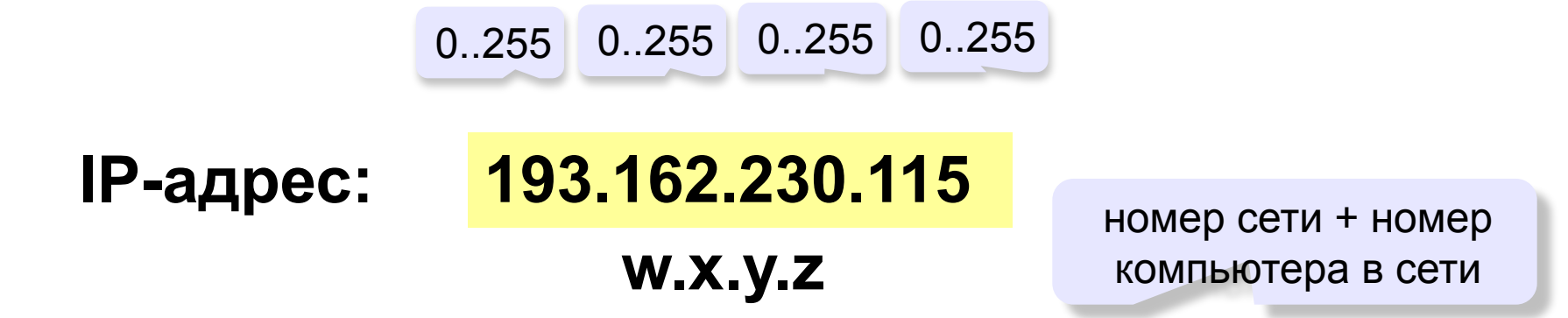

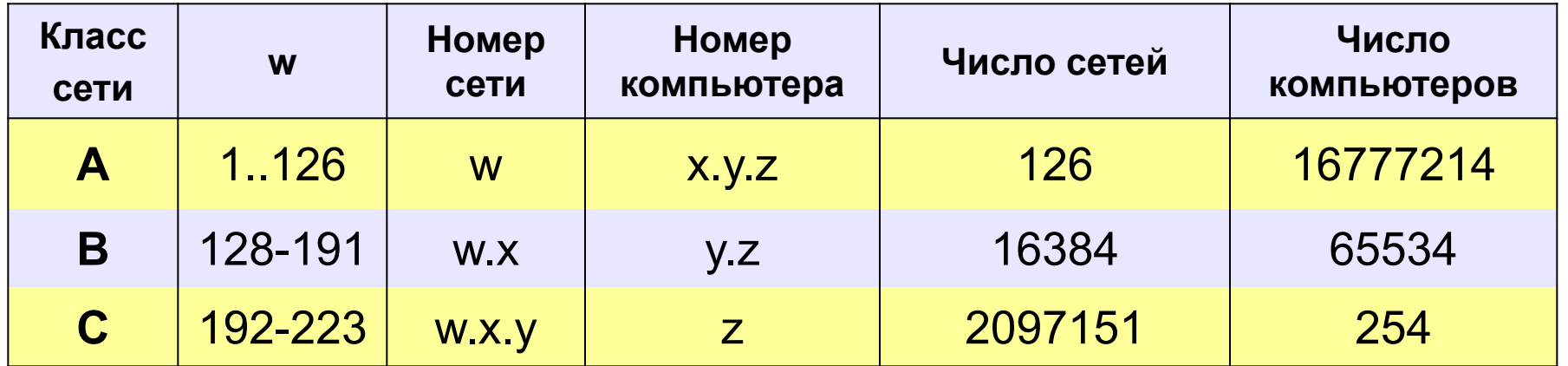

Классы **D** и **E** используются для служебных целей.

#### **<sup>49</sup> Доменные адреса**

**Домен** – это группа компьютеров, объединенных по некоторому признаку.

#### **www.qqq.microsoft.ru**

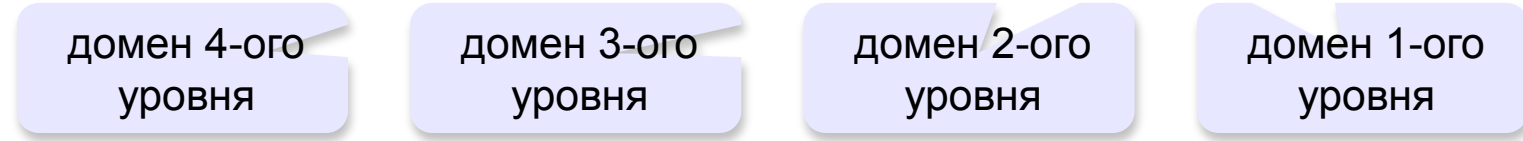

#### **Домены 1-ого уровня (доменные зоны)**

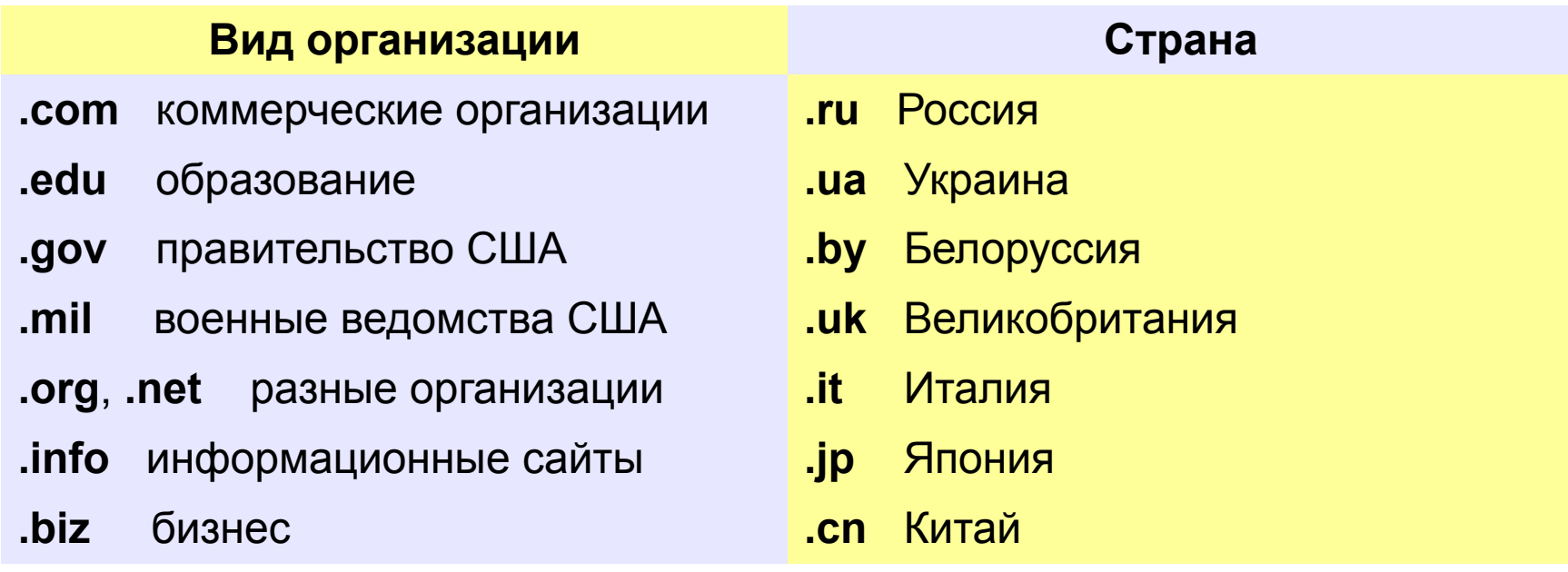

#### **<sup>50</sup> Адрес документа в Интернете**

**URL** (*Uniform Resource Locator*) – универсальный адрес документа в Интернете.

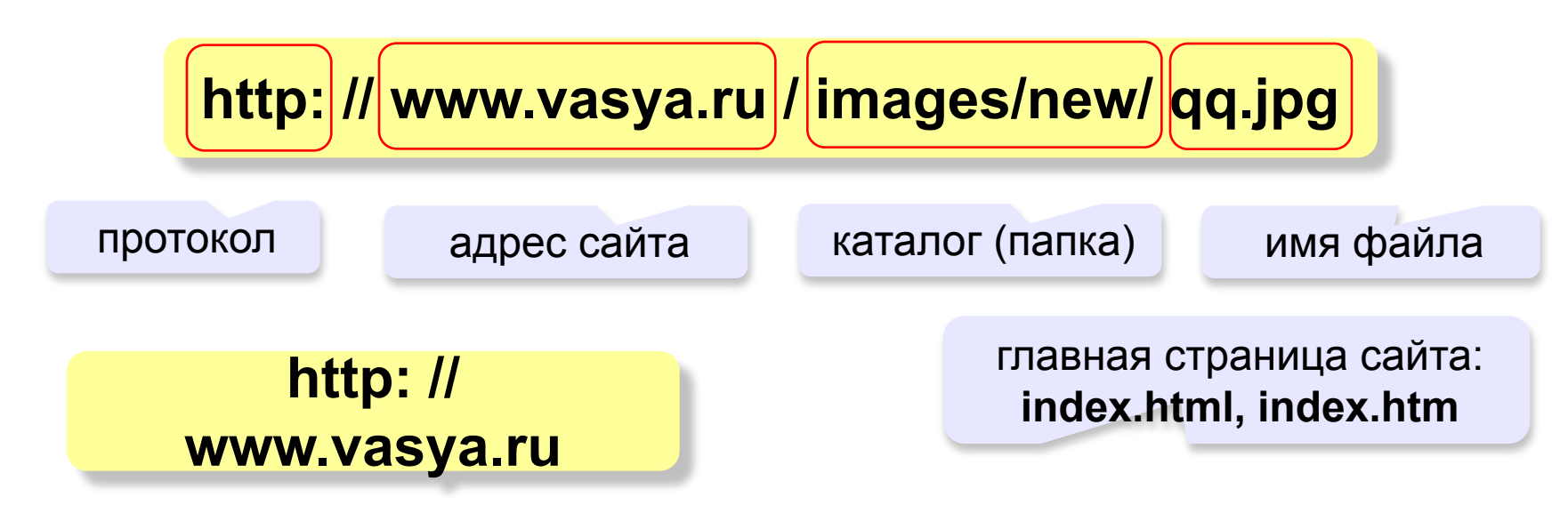

**ftp: // files.vasya.ru / pub / download / qq.zip**

файл на FTP-сервере

#### **<sup>51</sup> Служба FTP (файловые архивы)**

#### *Возможности*

- скачивание файлов c сервера (*download*)
- загрузка файлов на сервер (*upload*), в том числе Webсайты

#### **Права доступа**

- *login*: кодовое имя пользователя
	- *password*: пароль

**ftp:// user : asd @ files.vasya.ru**

#### *Анонимный вход* (в браузерах - автоматически)

- *login*: *anonymous*
- *password***:** любой

**ftp:// files.vasya.ru**

#### **Поиск файла на FTP-сервере**

- **dirinfo, readme, index**
- **ftpsearch.com**

#### **<sup>52</sup> Электронная почта (e-mail)**

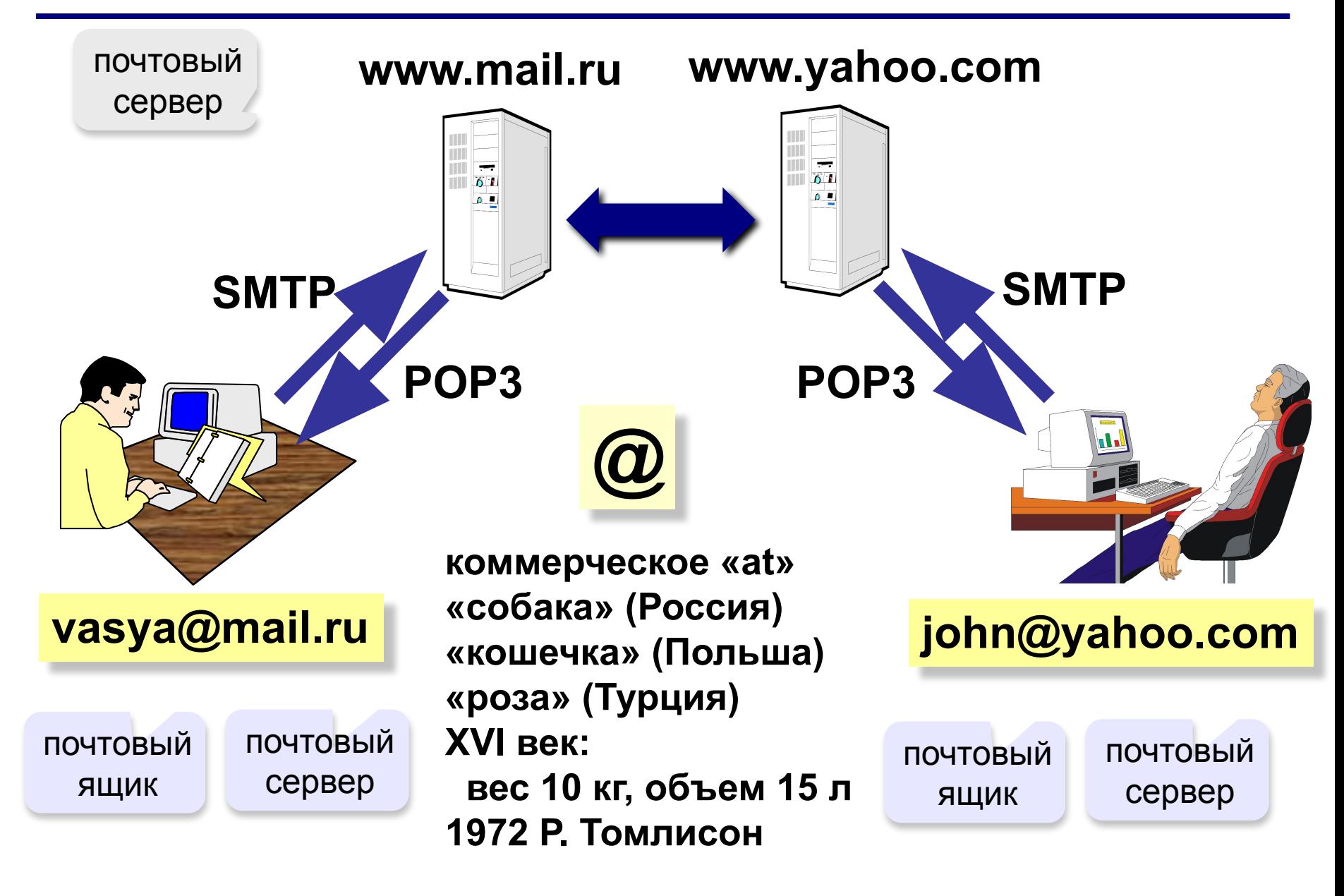

# БАЗЫ ДАННЫХ. ИНФОРМАЦИОННЫЕ **CUCTEMBI**

Тема 1. Информационные системы

#### **<sup>54</sup> Табличные БД**

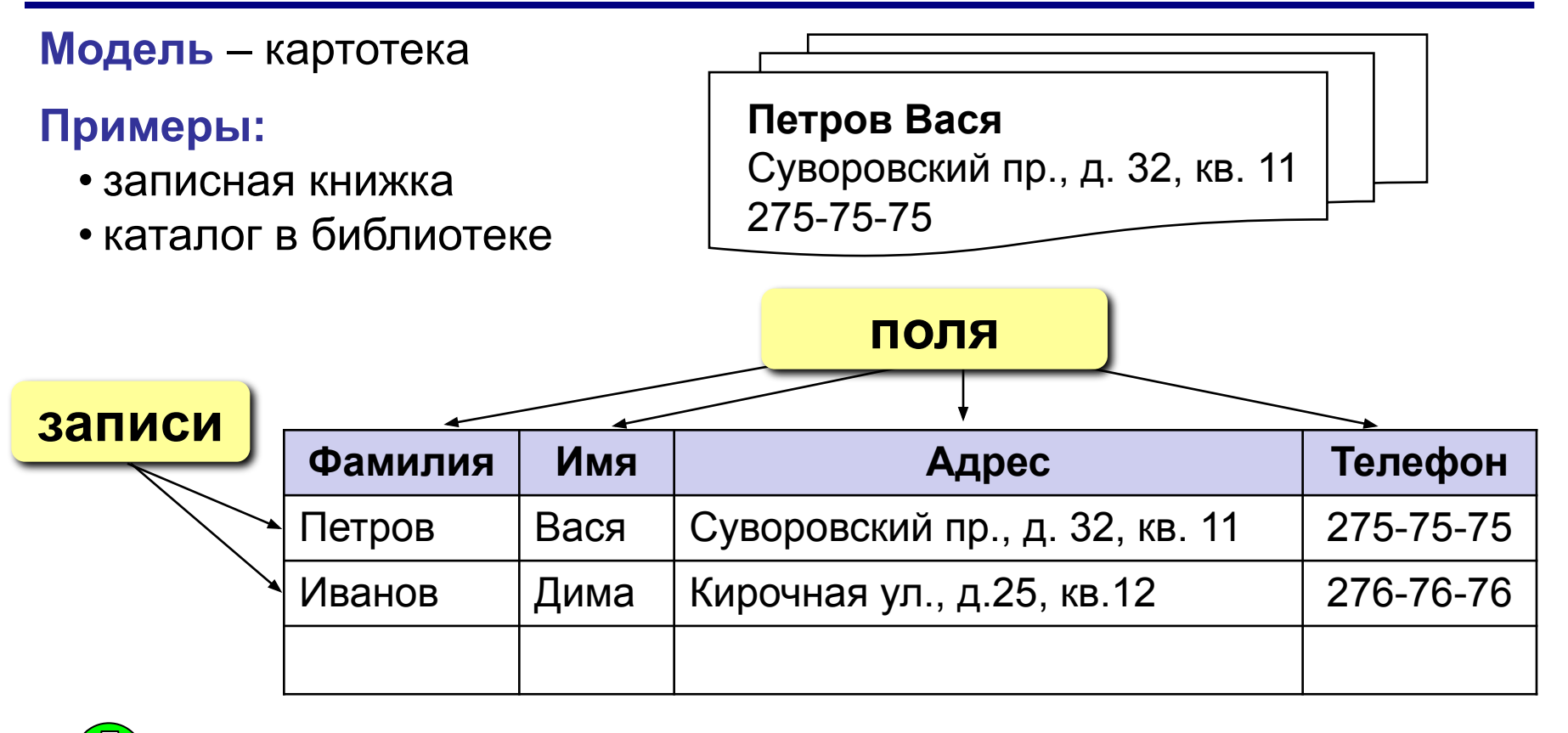

- 1) самая простая структура
- 2) все другие типы БД используют таблицы

во многих случаях – дублирование данных:

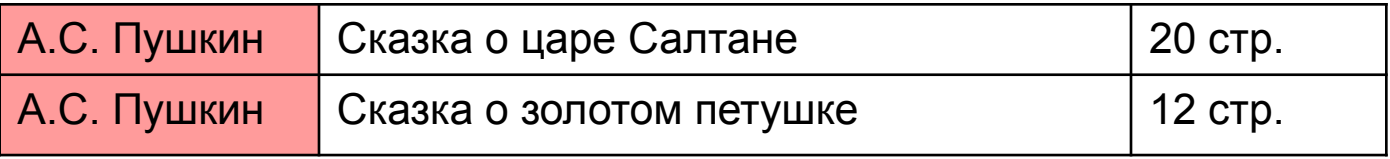

#### **<sup>55</sup> Иерархические БД**

**Иерархическая БД** – это набор данных в виде многоуровневой структуры (дерева).

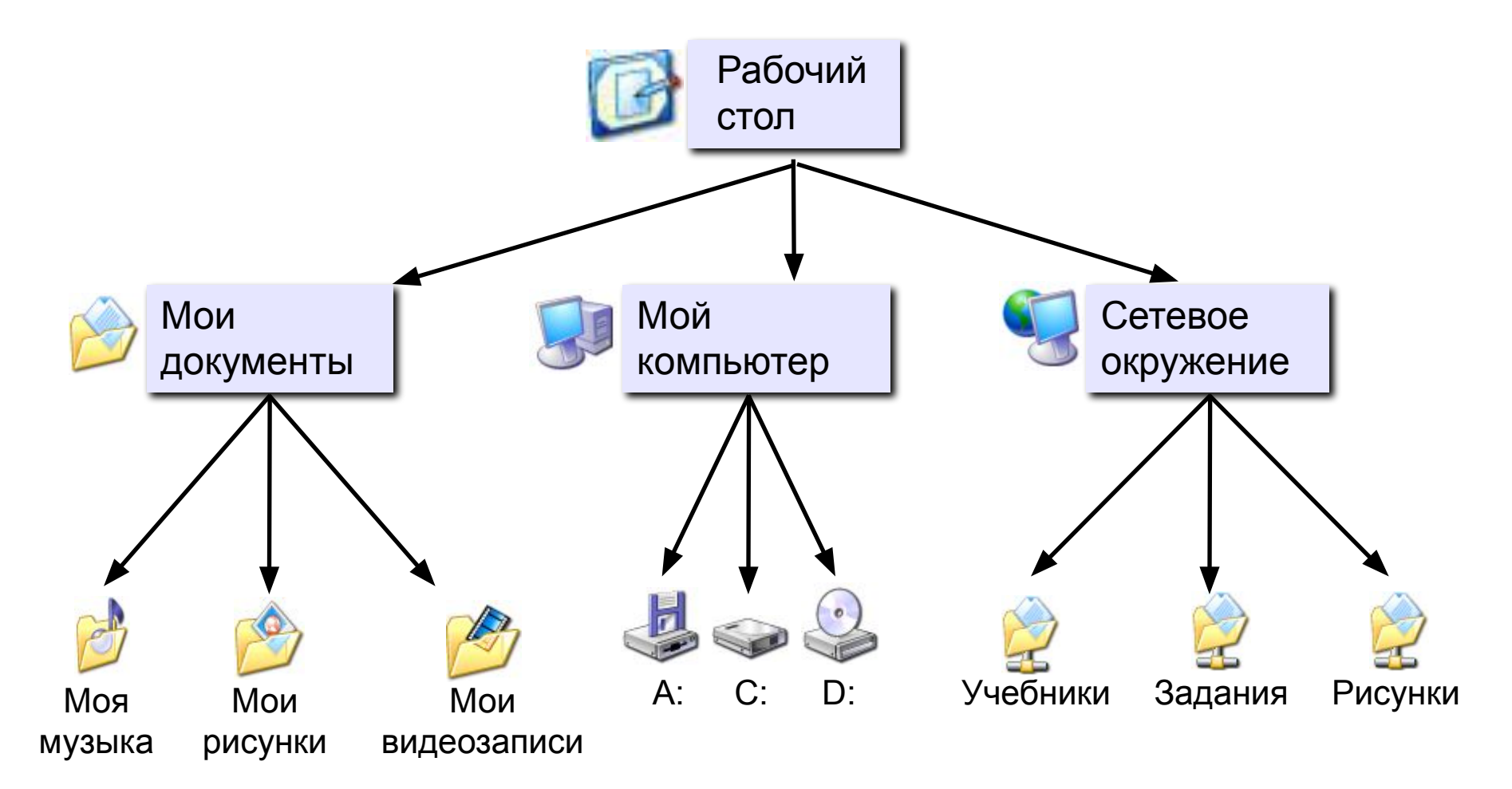

#### Прайс-лист:

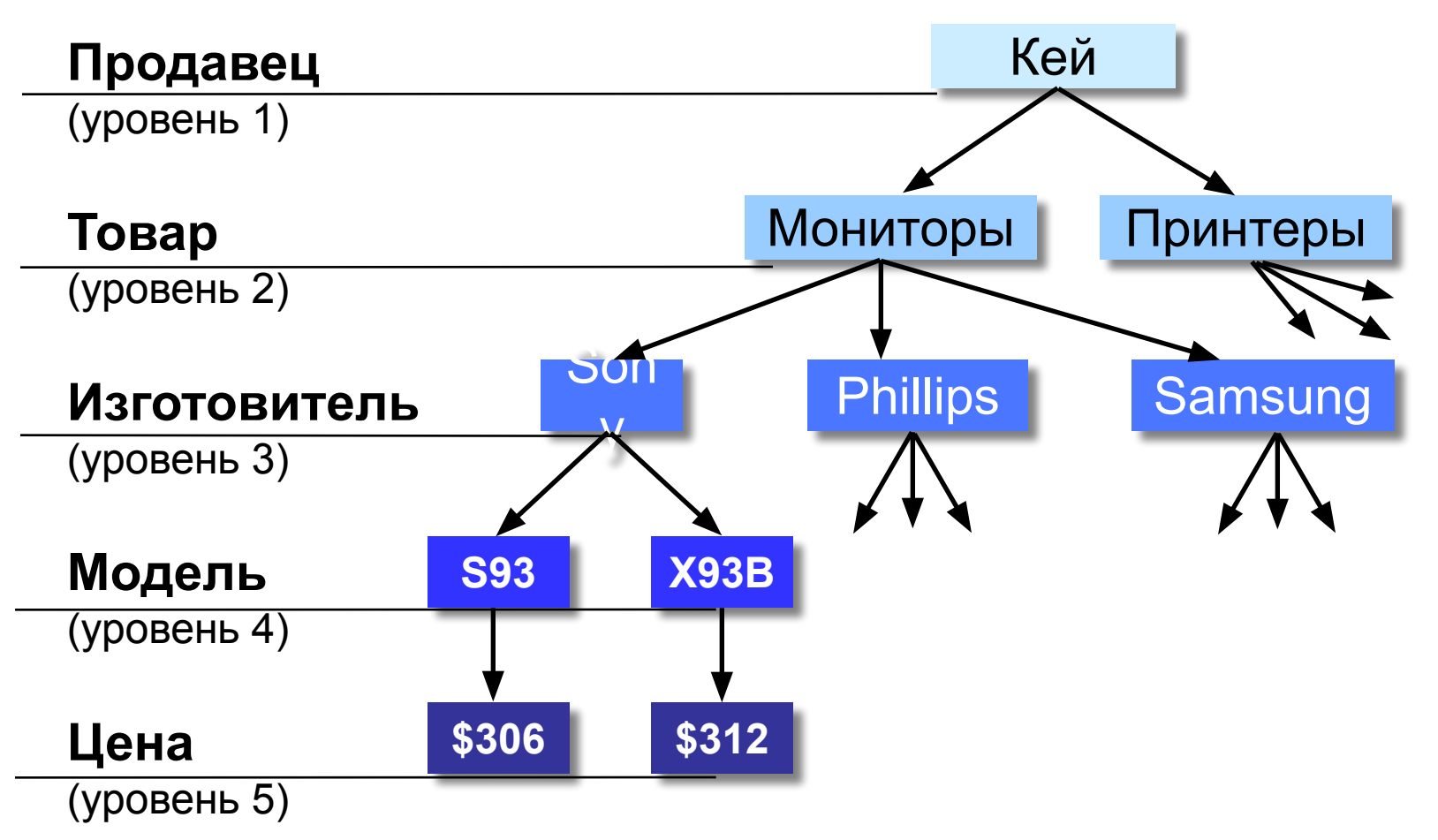

# **Модели и моделирование**

**Тема 1. Модели и их типы**

#### **<sup>58</sup> Природа моделей**

#### **•материальные (физические, предметные) модели:**

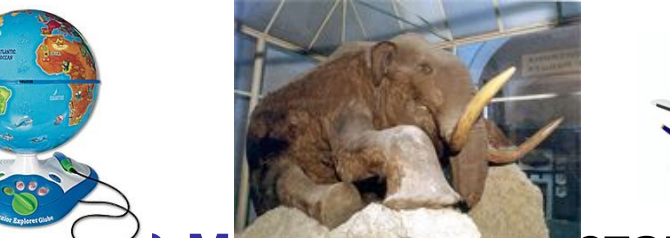

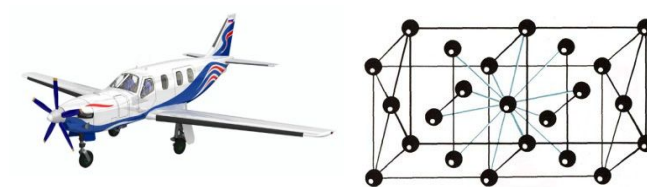

**IЦИОННЫЕ Модели представляют собой**  информацию о свойствах и состоянии объекта, процесса, явления, и его взаимосвязи с внешним миром**:**

- **•вербальные** словесные или мысленные
- **• знаковые** выраженные с помощью формального языка
	- ❑ **графические** (рисунки, схемы, карты, …)
	- ❑ **табличные**
	- ❑ **математические** (формулы)
	- ❑ **логические** (различные варианты выбора действий на основе анализа условий)
	- ❑ **специальные** (ноты, химические формулы)

#### **<sup>59</sup> Модели по структуре**

**•табличные модели (пары соответствия)**

**•иерархические (многоуровневые) модели**

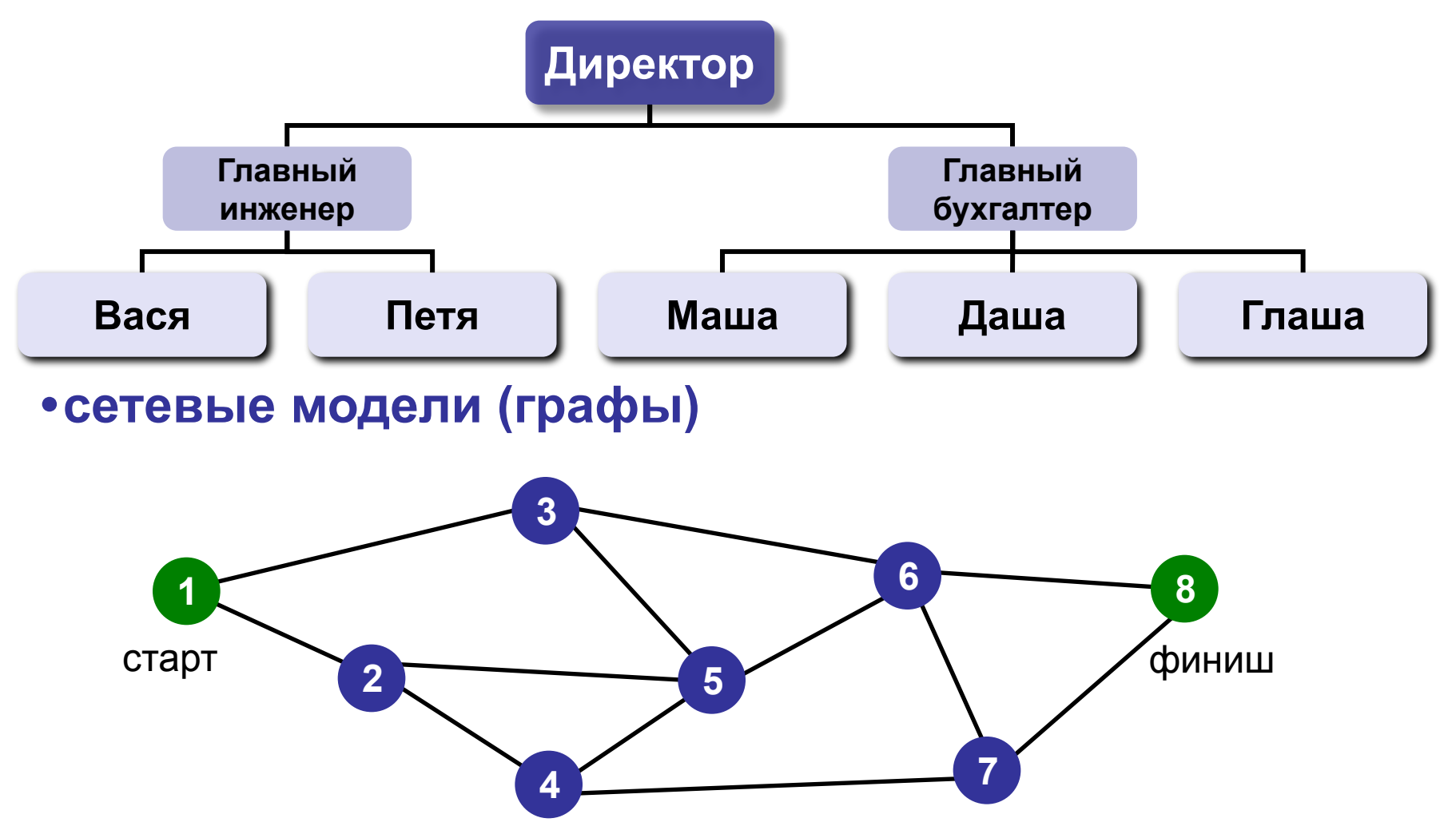

# **Файлы и папки**

### **Тема 1. Файловая система**

#### **<sup>61</sup> Определения**

**Файл** – набор данных на диске, имеющий имя. **Имя файла:**

 **255 символов,** нельзя **\ / : \* ? " < > |**

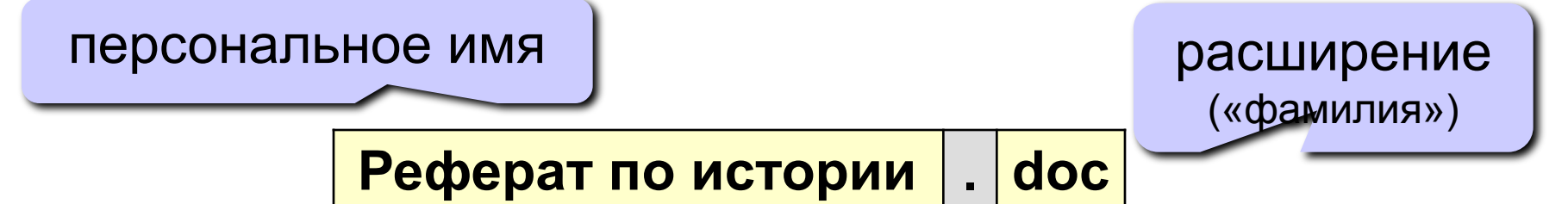

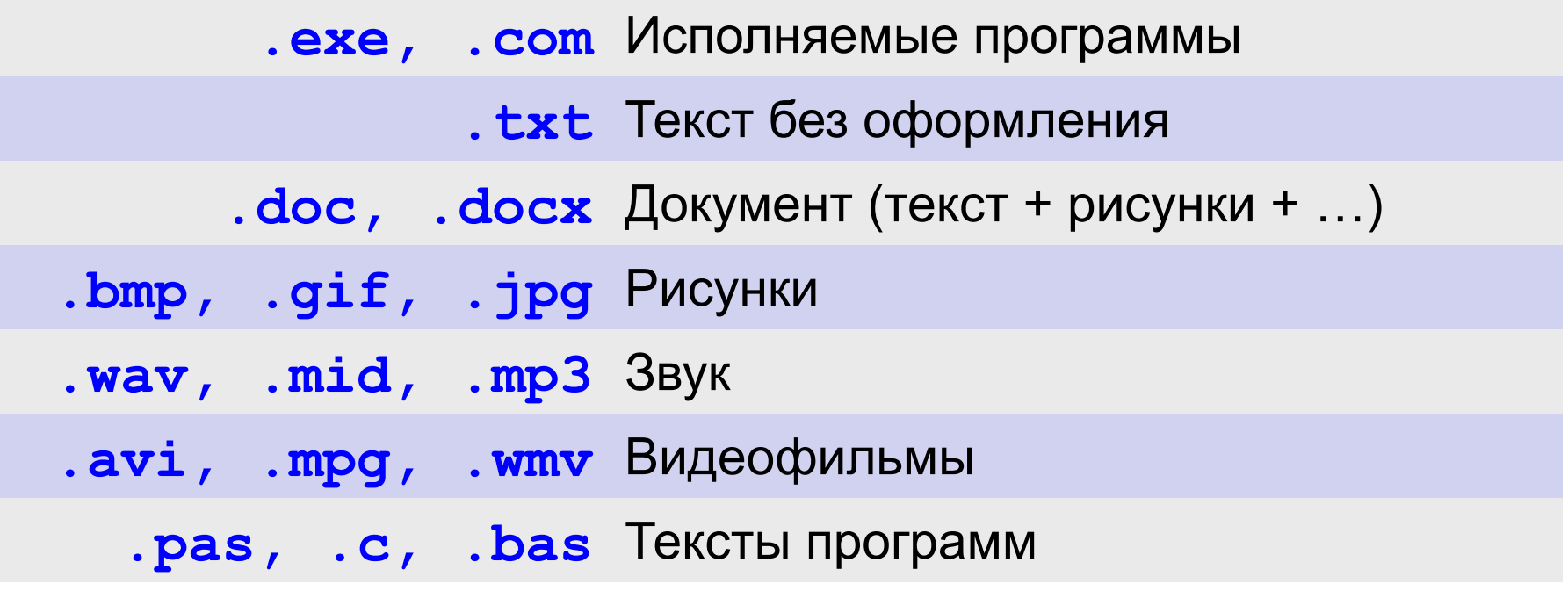

#### **<sup>62</sup> Файловая система**

#### **Файловая система** – это порядок размещения файлов на диске.

**• одноуровневая**

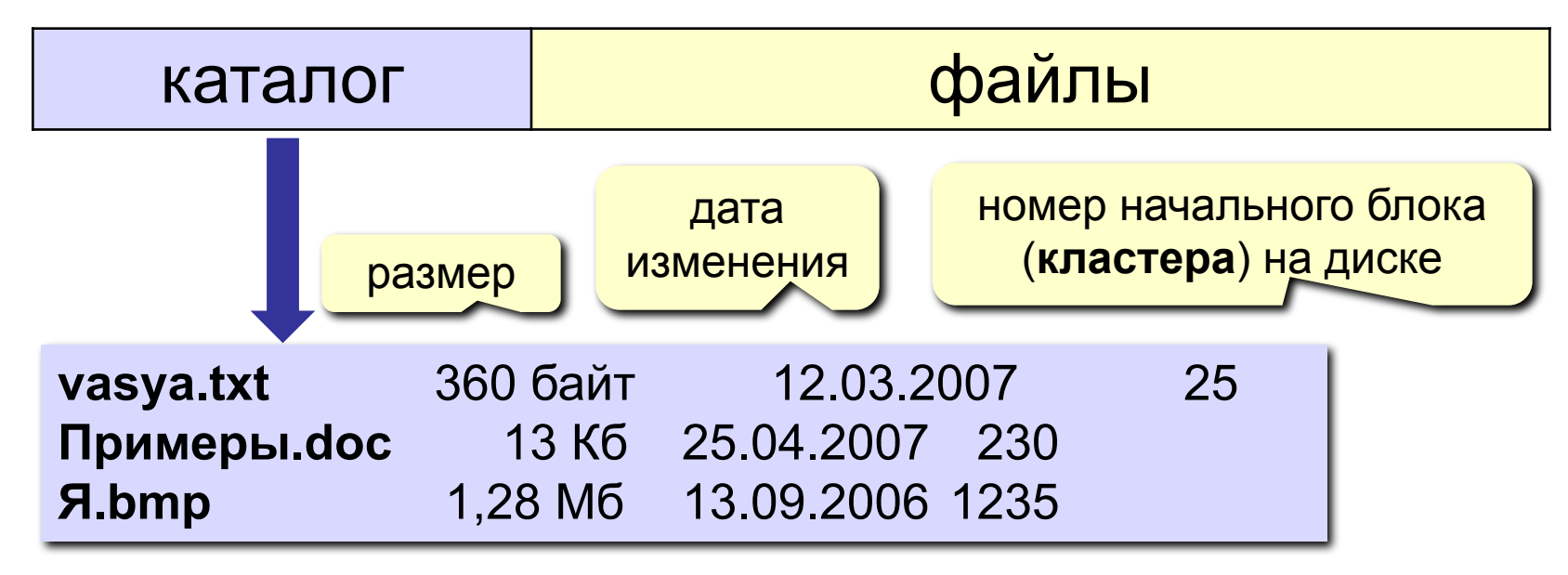

- самый простой вариант
- все файлы «в куче», сложно разбираться
	- ограниченный объем каталога (512 записей)

#### **Файловая система**

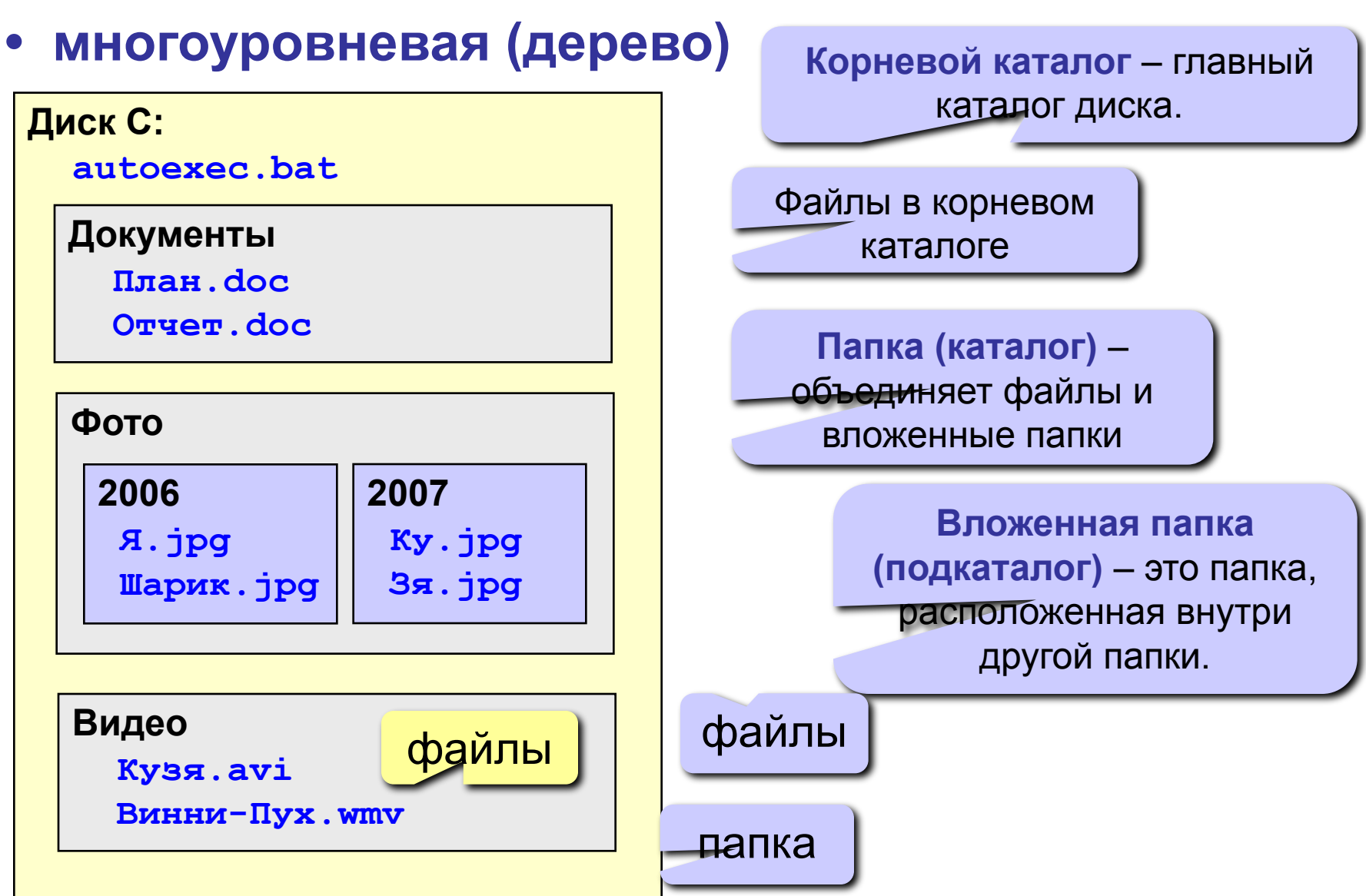

#### **• многоуровневая (дерево)**

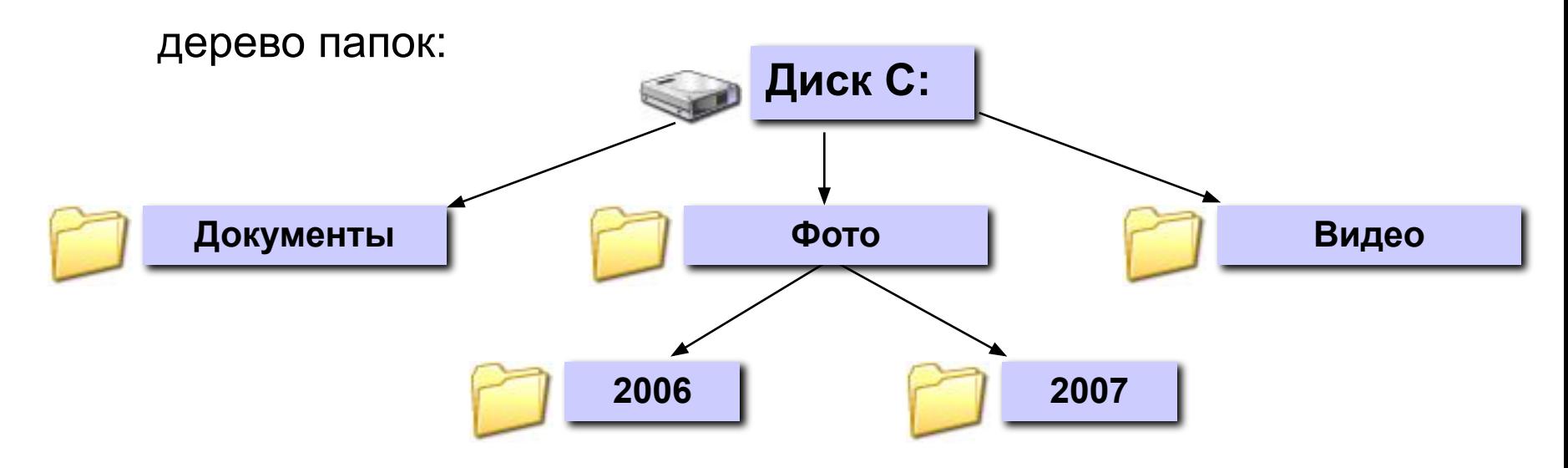

**корень**

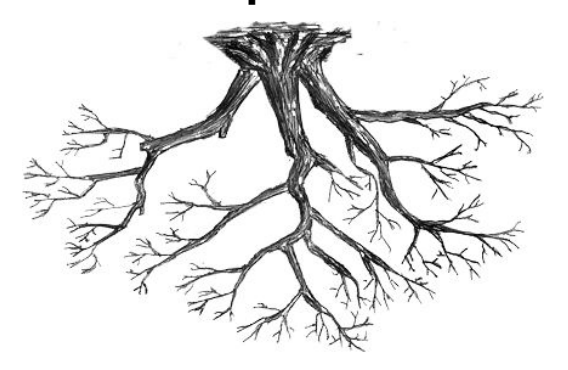

**Рабочая папка (текущий каталог)** – папка, с которой в данный момент работает пользователь.

#### **Файловая система**

**Проводник** *(Пуск – Программы – Стандартные)*

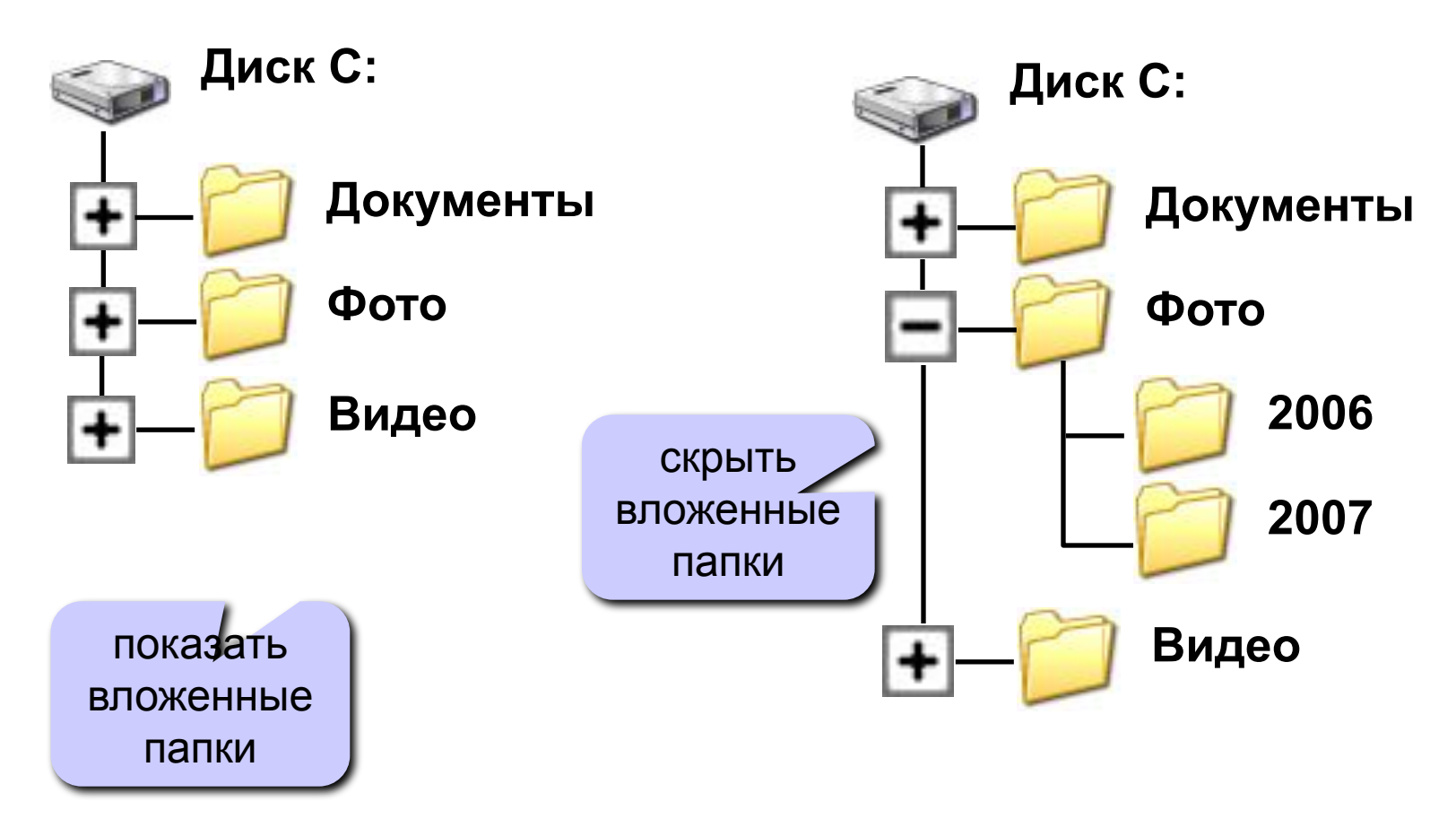

#### **Адреса файлов**

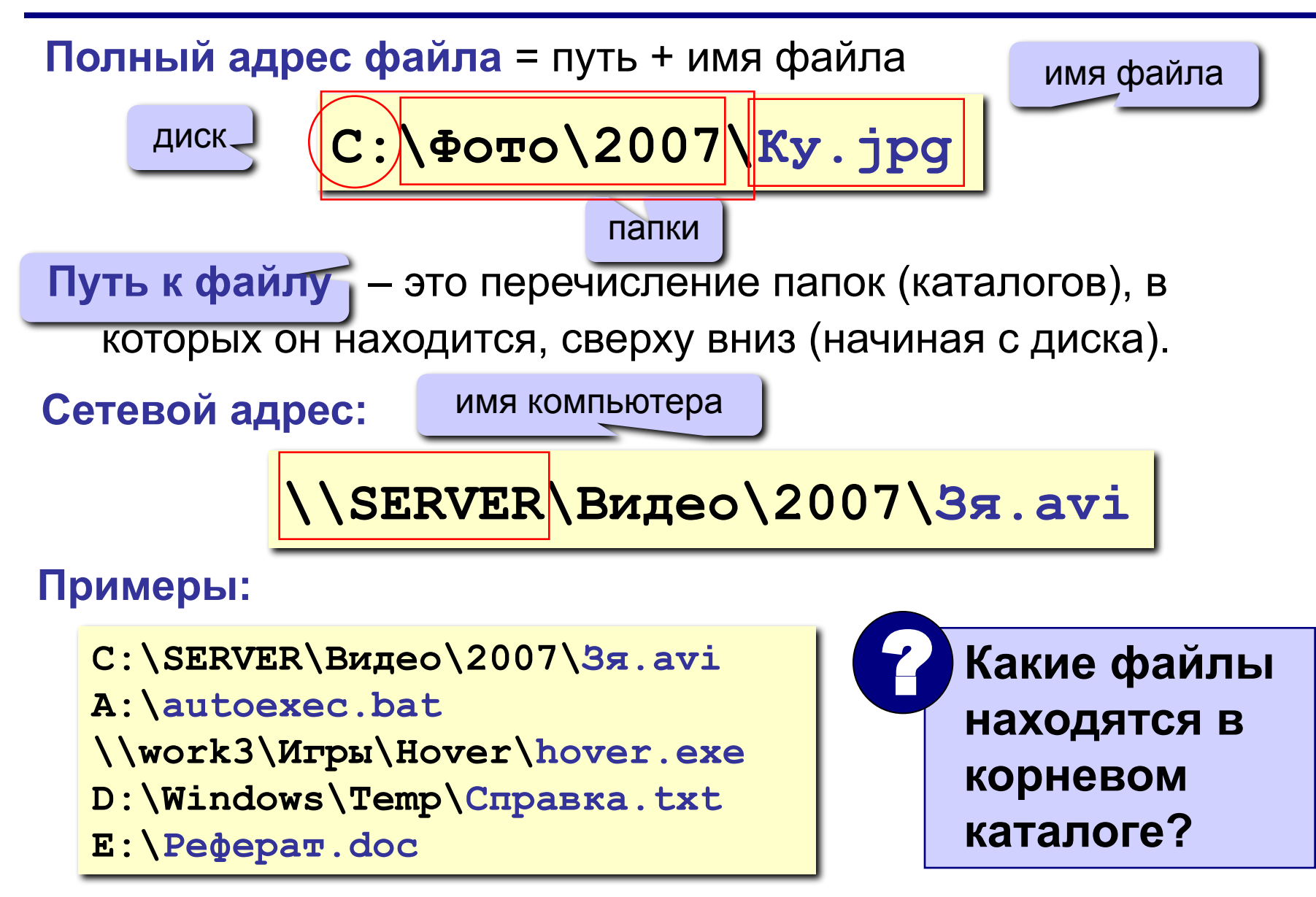

#### Маски

Маска – это обозначение для группы файлов.

- $\star$  любое количество любых символов
- $?$  один любой символ

Примеры:

- \* \* все файлы
- \* doc все файлы с расширением doc
	- a\*, ? имя файла начинается с «а», расширение из 1 символа
- \*x\* ??\* имя файла содержит «x», расширение не менее 2 символов
	- $\star$   $\mathbf{z}$   $\mathbf{a}$ ? имя файла заканчивается на «z», расширение начинается «а», всего 2 символа

#### **<sup>68</sup> Ярлыки**

**Ярлык** – небольшой файл (около 1 Кб), в котором содержится ссылка на программу, документ, папку (каталог) или Web-страницу.

**Расширения: \*.lnk** или **\*.url** (ярлык Интернета)

#### **Задачи:**

- **запустить программу**
- **• открыть документ** (в программе, которая с ним связана – по расширению!)
- **• открыть папку**
- **• открыть Web-страницу**

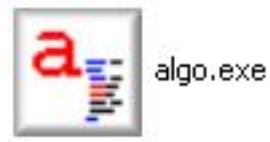

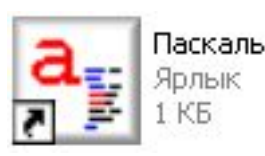

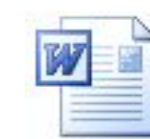

algo.doc Документ Microsoft Office W... 599 KB

Описание

Ярлык

КБ

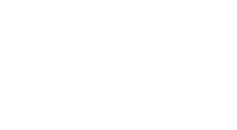

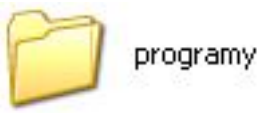

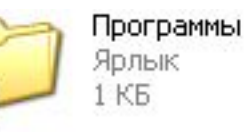

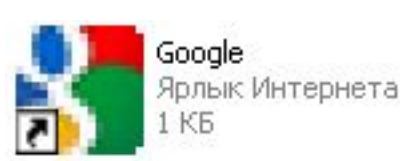

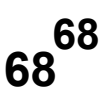

# **Логические основы компьютеров**

#### **<sup>70</sup><sup>70</sup> Обозначение высказываний**

- **A**  Сейчас идет дождь.
- **B**  Форточка открыта.

!

**простые высказывания (элементарные)**

 **Любое высказывание может быть ложно (0) или истинно (1).**

**Составные высказывания** строятся из простых с помощью логических связок (операций) «**и»**, «**или»**, «**не»**, «**если … то»**, «**тогда и только тогда»** и др.

- **A и B**  Сейчас идет дождь и открыта форточка.
- **A или не B** Сейчас идет дождь или форточка закрыта.
- **если A, то B** Если сейчас идет дождь, то форточка открыта.
	- **не A и B** Сейчас нет дождя и форточка открыта.

**A тогда и только тогда, когда B** Дождь идет тогда и только тогда, когда открыта форточка.

#### Операция НЕ (инверсия)

Если высказывание **А** истинно, то «не **А»** ложно, и наоборот.

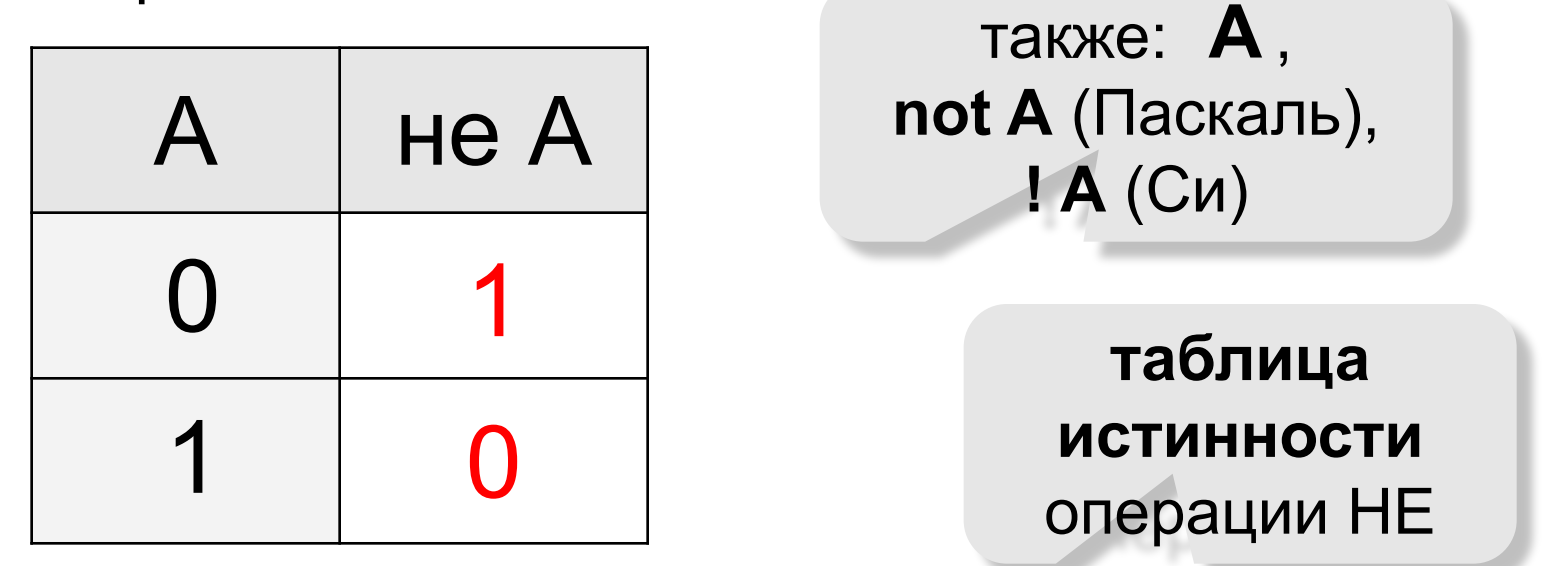

Таблица истинности логического выражения X - это таблица, где в левой части записываются все возможные комбинации значений исходных данных, а в правой - значение выражения Х для каждой комбинации.

#### Операция И (логическое умножение, конъюнкция)

Высказывание «А и В» истинно тогда и только тогда, когда А и В истинны одновременно.

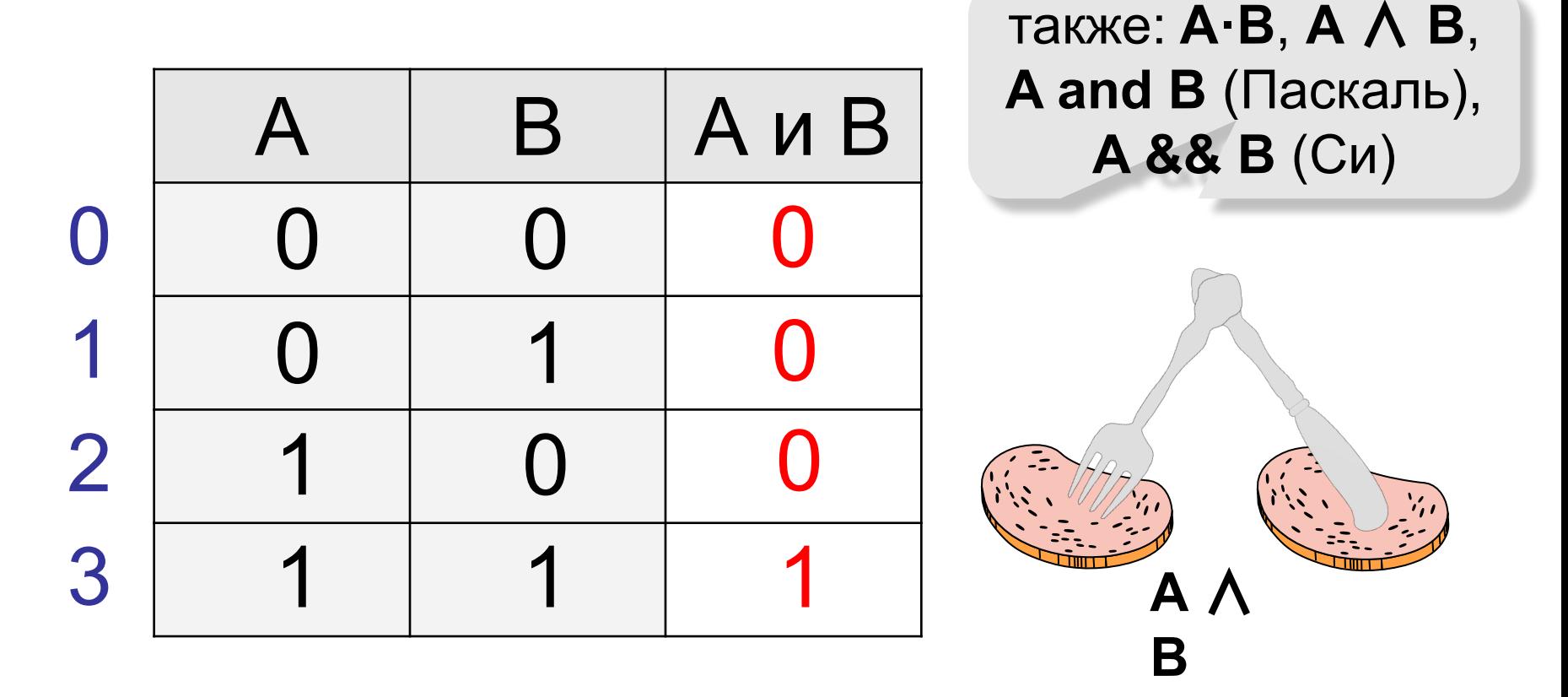

конъюнкция – от лат. conjunctio — соединение
## **<sup>73</sup><sup>73</sup> Операция ИЛИ (логическое сложение, дизъюнкция)**

Высказывание «**A или B»** истинно тогда, когда истинно **А**  или **B**, или оба вместе.

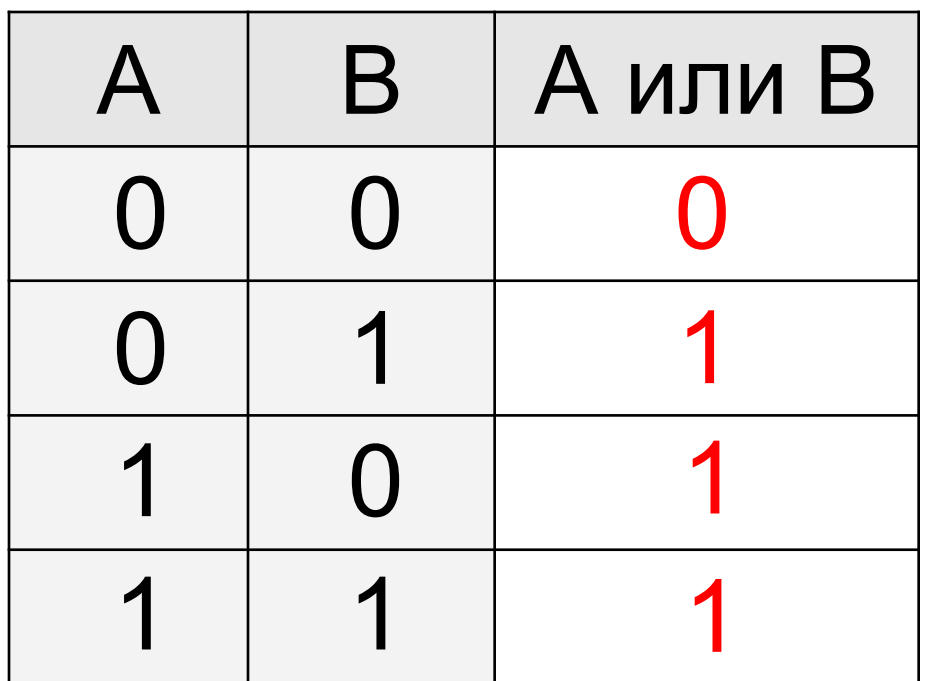

также: **A+B**, **A** ∨ **B**, **A or B** (Паскаль), **A || B** (Си)

**дизъюнкция – от лат.** *disjunctio* **— разъединение**

## Импликация («если ..., то ...»)

Высказывание « $A \rightarrow B$ » истинно, если не исключено, что из А следует В.

774

 $A \rightarrow B = A + B$ 

- А «Работник хорошо работает».
- В «У работника хорошая зарплата».

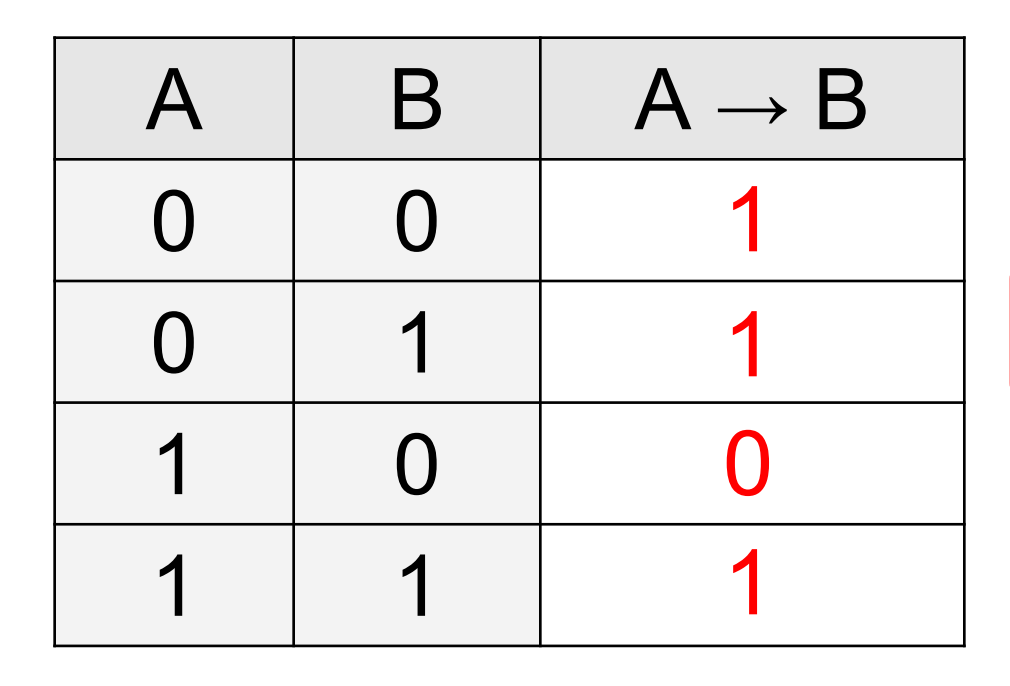

## **<sup>75</sup><sup>75</sup> Импликация («если …, то …»)**

«Если Вася идет гулять, то Маша сидит дома».

- **A** «Вася идет гулять».
- **B** «Маша сидит дома».

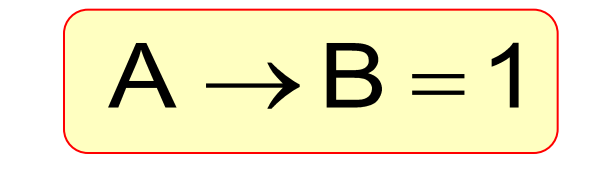

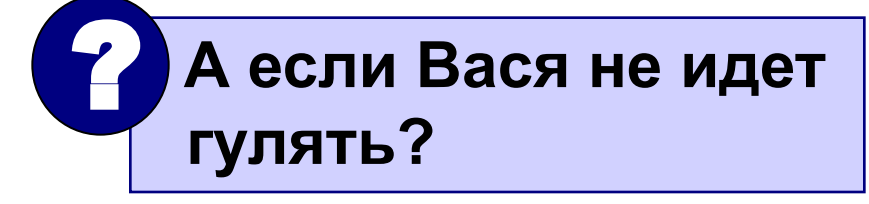

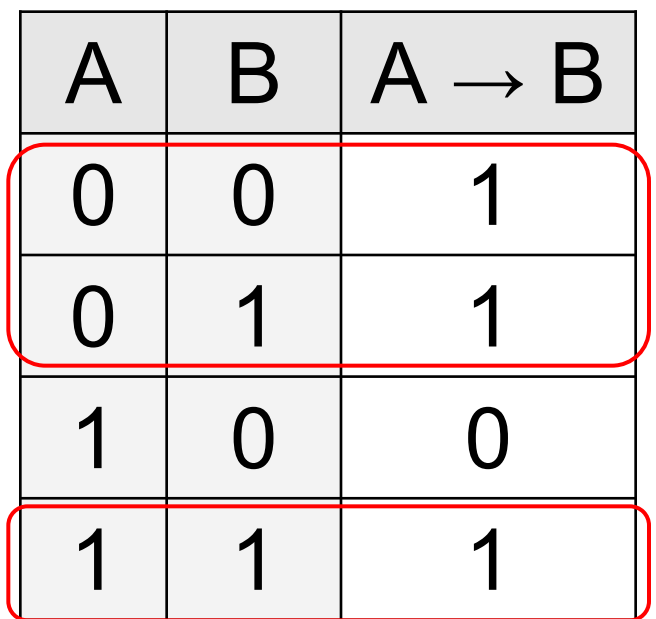

Маша может пойти гулять (B=0), а может и не пойти (B=1)!

## **<sup>76</sup> Источники**

- **• http://kpolyakov.narod.ru/**
- **• Демо варианты ГИА**
- **• Варианты ГИА за прошлые года из открытых источников**